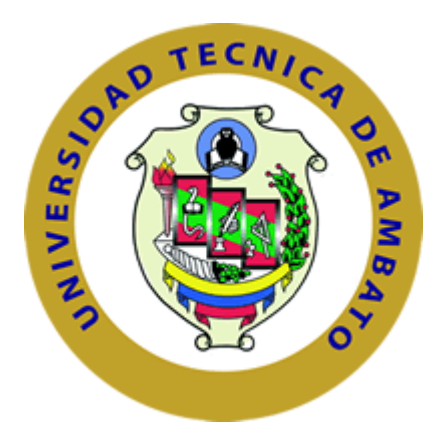

# **UNIVERSIDAD TÉCNICA DE AMBATO**

## **FACULTAD DE CIENCIAS HUMANAS Y DE LA EDUCACIÓN**

## **CARRERA DE TURISMO Y HOTELERÍA**

## **MODALIDAD: PRESENCIAL**

## **TEMA:**

"LA GEOLOCALIZACIÓN EN LA COCINA LOCAL DE LA REGIÓN LITORAL"

**AUTOR:** Duran Gaibor Jefferson Alexander

**TUTOR:** Ing. Javier Sánchez, Mg.

**Ambato-Ecuador**

**2020**

### APROBACIÓN DEL TUTOR DEL TRABAJO DE GRADUACIÓN O **TITULACIÓN**

#### **CERTIFICA:**

Yo, Mg. Javier Sánchez Guerrero C.C. 1803114345, en mi calidad de Tutor del Trabajo de Graduación o Titulación, sobre el tema: "LA GEOLOCALIZACIÓN EN LA COCINA LOCAL DE LA REGIÓN LITORAL" desarrollado por el egresado Duran Gaibor Jefferson Alexander, considero que dicho informe investigativo, reúne los requisitos técnicos, científicos y reglamentarios, por lo que autorizo la presentación del mismo ante el Organismo pertinente, para que sea sometido a evaluación por parte de la Comisión calificadora designada por el H. Consejo Directivo.

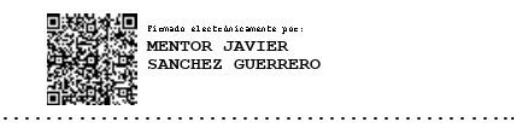

 $\cdots$ 

Ing. Javier Sánchez Guerrero Mg.

### **TUTOR**

## **TRABAJO DE GRADUACIÓN O TITULACIÓN**

## **AUTORIA DE LA INVESTIGACIÓN**

Dejo constancia que el presente informe es el resultado de la investigación del autor, quien, basado en la experiencia profesional, en los estudios realizados durante la carrera, revisión bibliográfica y de campo, ha llegado a las conclusiones y recomendaciones descritas en la investigación. Las ideas, opiniones y comentarios especificados en este informe, son de exclusiva responsabilidad del autor.

…………………………………………………………………….

Jefferson Alexander Duran Gaibor

C.c. 1804725420

AUTOR

## **CESIÓN DE DERECHOS DE AUTOR**

Cedo los derechos en línea patrimoniales del presente Trabajo de Grado o Titulación sobre el tema "LA GEOLOCALIZACIÓN EN LA COCINA LOCAL DE LA REGIÓN LITORAL". Autorizo su reproducción total o parcial siempre y cuando este dentro de las regulaciones de la Universidad Técnica de Ambato, respetando mis derechos de autor y no sea utilizado con fines de lucro.

 $\overline{a}$ …………………………………………………………………….

Jefferson Alexander Duran Gaibor

C.c. 1804725420

AUTOR

## **APROBACIÓN DEL TRIBUNAL DE GRADO**

El tribunal receptor del Trabajo de Investigación precedido por el Doctor Segundo Víctor Hernández del Salto, Magister e integrado por los señores licenciado Camilo Francisco Torres Oñate, Magister y la Ingeniera María Fernanda Viteri Toro, Magister; designados por la Unidad Académica de Titulación de la Facultad de Ciencias Humanas y de la Educación de la Universidad Técnica de Ambato, para receptar el Trabajo de Investigación con el tema: "**LA GEOLOCALIZACIÓN EN LA COCINA LOCAL DE LA REGIÓN LITORAL**", elaborado y presentado por el señor Jefferson Alexander Duran Gaibor, para optar por el Grado Académico de Licenciado en Turismo y Hotelería; una vez escuchada la defensa oral del trabajo de Investigación el Tribunal aprueba y remite el trabajo para uso y custodia en la biblioteca de la UTA.

> Lic. Mg. Camilo Francisco Torres Oñate Miembro del Tribunal

\_\_\_\_\_\_\_\_\_\_\_\_\_\_\_\_\_\_\_\_\_\_\_\_\_\_\_\_\_\_\_\_\_\_\_\_\_\_

\_\_\_\_\_\_\_\_\_\_\_\_\_\_\_\_\_\_\_\_\_\_\_\_\_\_\_\_\_\_\_\_\_\_\_\_\_\_

Ing. Mg. María Fernanda Viteri Toro Miembro del Tribunal

### **DEDICATORIA**

El presente trabajo de investigación si bien ha requerido de esfuerzo y mucha dedicación, no hubiese sido posible su finalización sin la cooperación y el apoyo de todas y cada una de las personas que me acompañaron en el recorrido laborioso de este trabajo el cual es dedicado a mis abuelitos Gladys y Ricardo quienes son pilares fundamentales en mi vida ya que, gracias a su compañía, consejos y sabiduría me han permitido llegar hacia donde estoy ahora.

#### **AGRADECIMIENTO**

Agradezco a Dios por brindarme salud y vida, por darme fuerzas necesarias en los momentos en que más los necesite y haberme permitido cumplir con las metas y objetivos planteados durante el desarrollo de este desafío académico. A mis abuelos por brindarme su confianza y apoyo incondicional.

A los maestros, tutores y facilitadores por la contribución de valiosos conocimientos y experiencias profesionales que me brindaron durante el trayecto de cada capítulo del trabajo investigativo.

Gracias a todas las personas que participaron en la investigación realizada en especial al Ing. Javier Sánchez Guerrero, Mg tutor del trabajo investigativo quien invirtió su tiempo y conocimientos para ayudarme a completar mi proyecto de Tesis: código PFCHE 13, "LA GEOLOCALIZACIÓN EN LA COCINA LOCAL DE LA REGIÓN LITORAL".

# ÍNDICE GENERAL

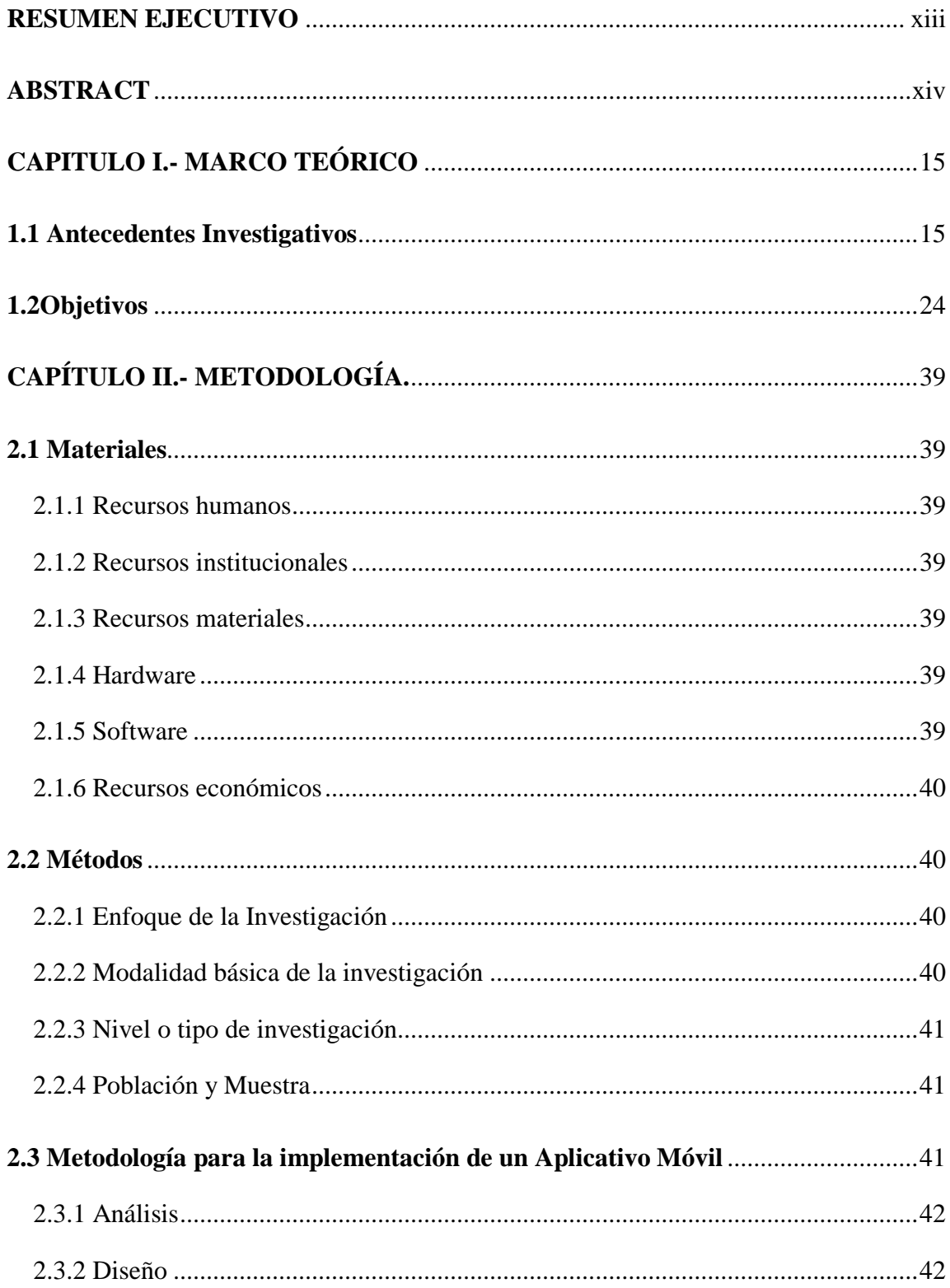

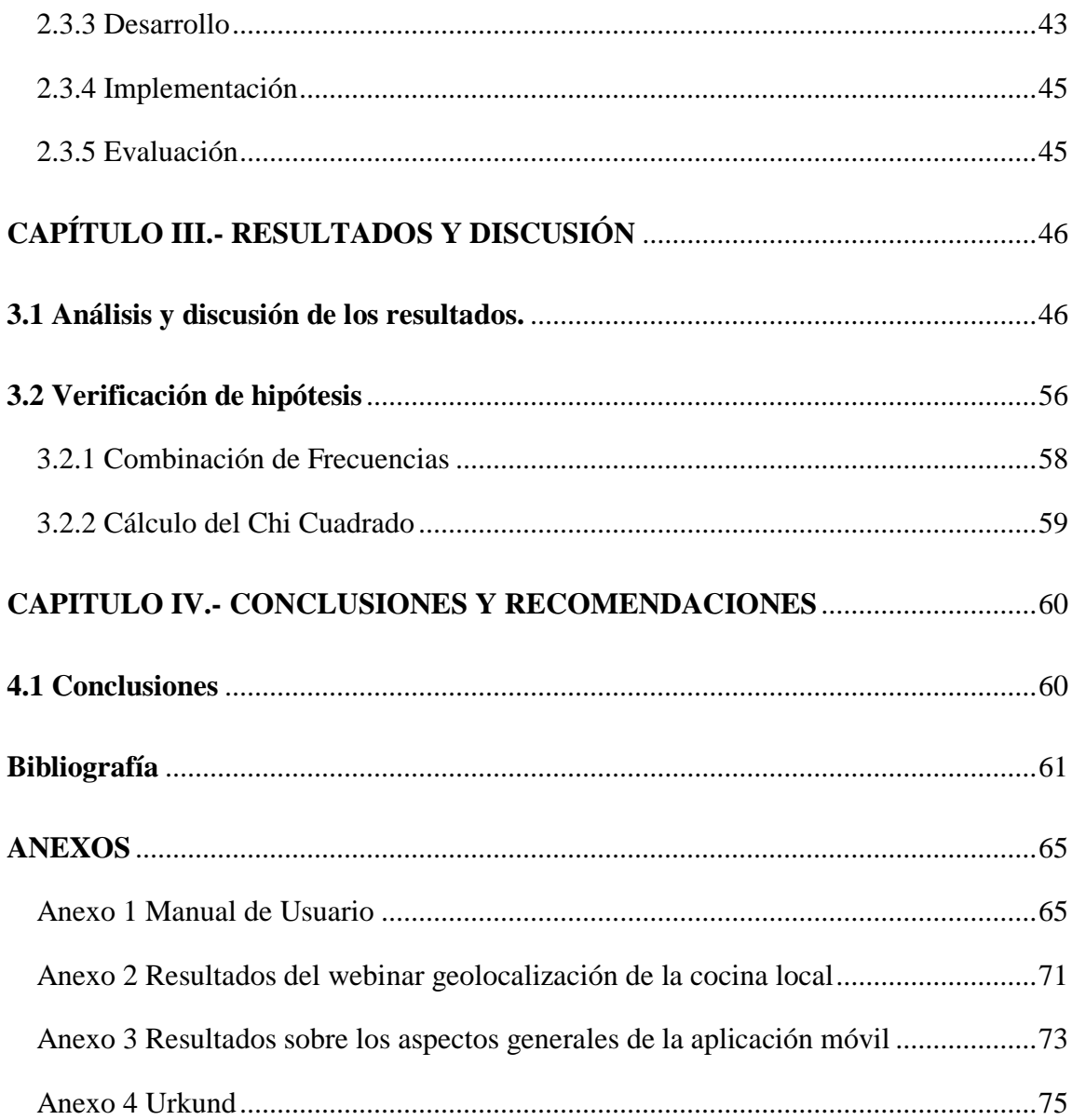

# ÍNDICE DE TABLAS

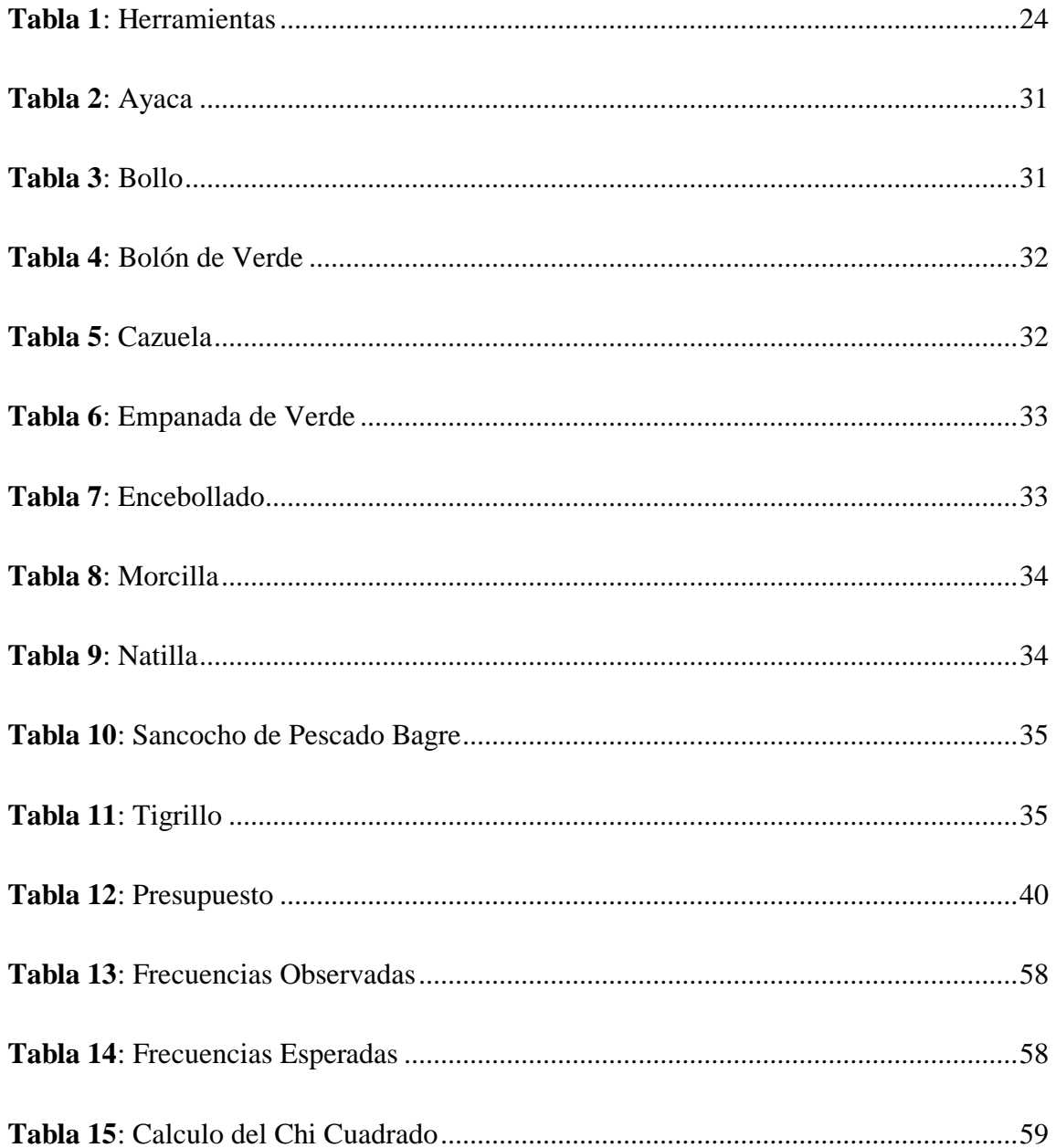

# ÍNDICE DE ILUSTRACIONES

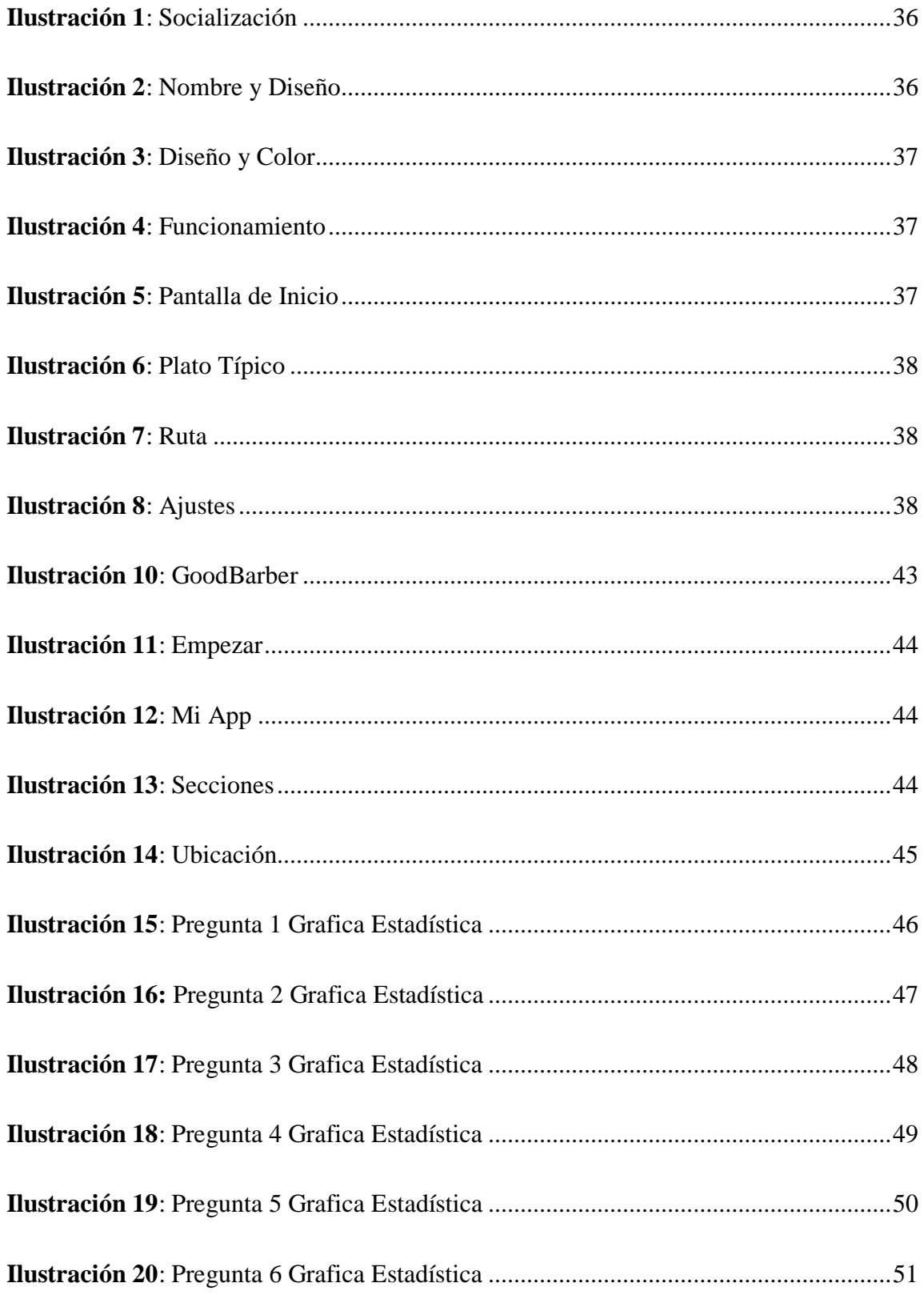

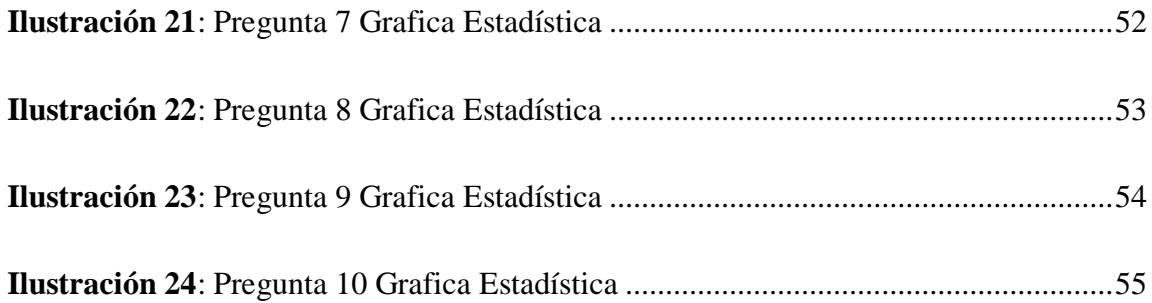

# **UNIVERSIDAD TÉCNICA DE AMBATO FACULTAD DE CIENCIAS HUMANAS Y DE LA EDUCACIÓN CARRERA DE TURISMO Y HOTELERÍA MODALIDAD DE ESTUDIOS: PRESENCIAL**

**Tema:** "LA GEOLOCALIZACIÓN EN LA COCINA LOCAL DE LA REGIÓN LITORAL"

> **Autor:** Duran Gaibor Jefferson Alexander  **Tutor:** Ing. Javier Sánchez, Mg.

### **RESUMEN EJECUTIVO**

<span id="page-12-0"></span>En la actualidad gran cantidad de turistas recorren las diferentes provincias de la región litoral del país, desconociendo en su mayoría cuales son los platos típicos pertenecientes a cada localidad, existiendo ocasiones en donde han tratado de buscar lugares recomendados pero simplemente no han podido encontrarlos por el desconocimiento, para lo cual este proyecto se basa en crear una aplicación móvil que sirva como guía a los turistas donde pueden identificar los diferentes establecimientos de restauración que ofrezcan platillos típicos perteneciente a su localidad, con el fin de aprovechar su estadía y disfrutar de las comidas típicas que representan las costumbres y vivencias de cada lugar, teniendo como punto clave a la tecnología con la incorporación de la geolocalización obteniendo distintos tipos de información en tiempo real permitiendo localizarlos en el mapa con precisión en un momento determinado, esta aplicación ofrece en segundos la información en relación al lugar donde el visitante se encuentra además de otros datos interesantes, satisfaciendo sus expectativas, creando una excelente vía de comunicación entre clientes y negocios.

**Palabras Claves:** Cocina Local, Región Litoral, Aplicación Móvil, Geolocalización.

# **UNIVERSIDAD TÉCNICA DE AMBATO FACULTAD DE CIENCIAS HUMANAS Y DE LA EDUCACIÓN CARRERA DE TURISMO Y HOTELERÍA MODALIDAD DE ESTUDIOS: PRESENCIAL**

**Theme:** "THE GEOLOCATION IN THE LOCAL CUISINE OF THE COASTAL REGION"

> **Author:** Duran Gaibor Jefferson Alexander **Tutor:** Ing. Javier Sánchez, Mg.

#### **ABSTRACT**

<span id="page-13-0"></span>At present, a large number of tourists visit the different provinces of the country's coastal region, most of whom are unaware of the typical dishes belonging to each town, and there are occasions where they have tried to find recommended places but simply have not been able to find them by the ignorance, for which this project is based on creating a mobile application that serves as a guide to tourists where they can identify the different catering establishments that offer typical dishes belonging to their locality, in order to take advantage of their stay and enjoy the meals typical that represent the customs and experiences of each place, having technology as a key point with the incorporation of geolocation, obtaining different types of information in real time allowing them to be located on the map with precision at a certain moment, this application offers in seconds the information regarding the place where the visitor finds, in addition to other interesting data, satisfying their expectations, creating an excellent channel of communication between clients and businesses.

**Keywords:** Local Cuisine, Coastal Region, Mobile Application, Geolocation.

### **CAPITULO I.- MARCO TEÓRICO**

#### <span id="page-14-1"></span><span id="page-14-0"></span>**1.1 Antecedentes Investigativos**

Para recabar información se realizó una investigación previa tomando en cuenta algunos artículos científicos como la revista redalyc, cielo, dyanet entre otros, también se ha basado en recolectar datos de tesis similares al tema propuesto los cuales contiene fragmentos muy valiosos, que aportan de manera positiva a este proyecto.

En el turismo las aplicaciones de todo tipo se han convertido en medios para transformar la información en algo facilitador en todas las etapas del ciclo de vida del viajero, Según Meléndez (2010) nos menciona que "el implementar una app que sirva como guía facilitara el viaje y se reducirá el tiempo para encontrar una ubicación y más si es un lugar reconocido como un restaurante en donde se les ofrezca una variedad de platos típicos de la región**". (Meléndez, 2010)** Es por ello que la mayoría de las aplicaciones del turismo deben contener una base en donde se pueda almacenar mucha información para complacer cada necesidad del viajero y deben ser creados por personas que sepan la ubicación y lo que se ofrece.

Las TIC o (tecnologías de información y comunicación) es la base que se centra en los campos de la informática, la microelectrónica y las telecomunicaciones teniendo en cuenta que la informática es un conjunto de conocimientos técnicos que se ocupan del tratamiento automático de la información por medio de computadoras según Urgiaga describe a la microelectrónica como "el diseño de componentes o circuitos de dimensiones muy pequeñas para producir dispositivos o equipos electrónicos de dimensiones reducidas pero muy funcionales en cambio las telecomunicaciones es un conjunto de técnicas que permite la comunicación a distancia con otras personas". **(Urgiaga, 2012)**

Gracias a su agrupación se facilita la emisión, acceso y tratamiento de la información mediante códigos variados que pueden corresponder a textos, imágenes, sonidos, entre otros por tal motivo la comunicación se ha ido adaptando a las redes sociales, creando nuevos hábitos, costumbres y formas de participación e interacción, con la aparición de las TIC (ordenador, Internet, celular) o nuevos medios digitales interactivos, la comunicación deja de ser unidireccional, para hacerse inclusiva e integracionista, facilitando el flujo informativo.

Formando parte del desarrollo de nuestra sociedad, según Suárez (2007) nos menciona que: "Las tecnologías de la Información y la Comunicación están presentes en todos los niveles de nuestra sociedad actual, desde las más grandes corporaciones multinacionales, a las pymes, gobiernos, administraciones, universidades, centros educativos, organizaciones socioeconómicas y asociaciones, profesionales y particulares". **(Suárez & Velastegui, 2007)** esto quiere decir que la sociedad se va transformando y acoplando a nuevos cambios tecnológicos en el cual las personas buscaran app que les ayude a encontrar la información con mayor facilidad.

Otro de los puntos clave en esta investigación es la información recolectada por Sánchez(2008) en la revista electrónica Educare nos señala que: "Las TIC (Tecnologías de la Información y Comunicaciones) son las tecnologías que se necesitan para la gestión y transformación de la información, y muy en particular el uso de ordenadores y programas que permiten crear, modificar, almacenar, proteger y recuperar esa información." **(Duarte, Sanchéz , 2008)** es por ello que el implementar la tecnología en algún emprendimiento ayuda a transmitir la información de manera instantánea.

Una app es una aplicación informática diseñada para ser ejecutada en teléfonos inteligentes, tablets y otros dispositivos móviles según López (2013) nos dice que "Para acceder a ellas desde celulares tipo Smartphone se debe tener en cuenta la conectividad a internet y el sistema operativo del mismo, las tiendas son: Google Play (Android), Apple, Microsoft y BlackBerry" **(López M. , 2013)** allí se pueden buscar, descargar e instalar las aplicaciones que estén acorde a sus necesidades.

Una de las características principales de una aplicación para dispositivos móviles es la facilidad y la agilidad que se tiene para el acceso a la información, teniendo en cuenta que las Tablet o celulares son fáciles de transportar a cualquier lugar. Según Andrade (2012) nos menciona que "la conectividad WI FI permite realizar llamadas más convencionales y para establecer conferencias individuales o grupales como también ocupar las redes sociales" **(Andrade , 2012)** por tal motivo el contar con estas app facilitara encontrar la información de manera más precisa y eficaz.

Es por ello que las aplicaciones de nuevas tecnologías deben aprovecharse para el desarrollo integral de una comunidad, que impulse el potencial humano creando pensamientos críticos que busquen innovar en sus diferentes dimensiones para afianzar así la prosperidad económica, pero con equidad, y el fortalecimiento de principios y normas con transparencia y justicia social.

Una de las falencias es que las App no siempre son de adquisición gratuita, debido a que, hay que pagar para el uso de alguna característica que ofrece el aplicativo, pero según Garrido "la mayoría de las Apps son de gratuidad siendo un ahorro económico por la simple razón de utilizar un Sistema Operativo Android" **(Garrido, 2013)** es por ello que el implementar apps ya sean pagadas o gratuitas facilitan la gestión o actividades a desarrollar creando un acceso más rápido y sencillo a la información necesaria.

El desarrollo de las aplicaciones móviles ha ido creciendo cada vez más, debido a que se van creando nuevos modelos de dispositivos con una tecnología superior, dando como resultado una mayor adquisición por parte de las personas que poseen un dispositivo móvil con mejores características en la parte de tecnología, donde la sociedad vuelca sus miradas al desarrollo de nuevas aplicaciones que puedan utilizarse dentro de estos dispositivos, para así llegar a más usuarios.

Uno de los puntos claves dentro de una app es la accesibilidad ya que el diseño debe cumplir con las necesidades de todos los posibles usuarios al momento de acceder a la aplicación, reconociendo así el derecho de todos al buscar información disponible en internet, además al implementar la navegabilidad se facilita el desplazamiento del usuario dentro de la aplicación proporcionando una serie de recursos y estrategias que permite conseguir con autonomía y rapidez lo que se necesita.

El mundo online junto a las virtudes de la geolocalización constituye una excelente vía de comunicación entre clientes y negocios, facilitando la comprensión y apoyo para buscar la información con rapidez, según nos menciona **(Lema & Rosado, 2017)**"En Ecuador la adquisición de celulares inteligentes en los últimos 5 años es del 590% y las personas revisan su celular en promedio 150 veces al día, siendo uno de los usos más frecuentes en encontrar direcciones o lugares". Es por ello que el celular se ha vuelto uno de los objetos más utilizados por las personas para buscar todo tipo de información con eficacia.

Al implementar aplicaciones que ayuden a localizar los diferentes restaurantes, mejora el turismo dentro del país, logrando resultados beneficiosos para todos los lugares que brindan este servicio, ya que se genera un ingreso económico por parte de los turistas y compradores locales, esto gracias a la geo codificación ya que se basa en buscar información sobre objetos o servicios en un mapa.

Para una comprensión más exhaustiva de la temática es imprescindible entender qué es la geolocalización, de acuerdo con **(Beltran, 2015)** es una herramienta que permite situar a las personas u objetos en un espacio determinado mediante sus coordenadas, el cual ha cobrado una nueva dimensión a partir de la aparición de Internet y de los dispositivos móviles, permitiendo así capturar, almacenar y manipular la información existente.

El GPS también conocido como Sistema de Posicionamiento Global es un sistema que permite establecer la posición de cualquier objeto gracias a su latitud y longitud en cualquier lugar de la Tierra, Según Belloso (2010) nos menciona que "El GPS es uno de los más importantes avances tecnológicos del siglo pasado, aplicado de manera eficaz y cada vez más eficiente en múltiples soluciones a través de infinidad de aplicaciones". **(Belloso, 2010)**

Para su desarrollo el GPS se divide en tres partes de acuerdo con Medina (2012) "la primera es Espacial que habla de un mundo exterior derivada por algunos satélites, para su transmisión de ondas, control permite la distribución de señales a través de vías satelitales y usuario quien dispone de los beneficios gracias al alcance." **(Medina, 2012)** de esta forma el GPS va calculando el tiempo tridimensional.

La geolocalización permite alcanzar algunos beneficios que difícilmente pueden lograrse mediante el marketing tradicional teniendo en cuenta a (Rodriguez, s.f.) la tecnología GPS en dispositivos de uso personal como los teléfonos móviles y ordenadores ha permitido que esta capacidad esté al alcance de cualquier ciudadano obteniendo el desarrollo de aplicaciones a distintos campos, conllevando a mantener la interacción social en internet.

Mediante el geo marketing se establecen herramientas como la planificación, promoción y ventas, analizando el estatus actual de un negocio en relación con su ubicación geográfica logrando un mayor conocimiento del mercado en donde los dueños de los establecimientos analizan la situación por región geográfica como, por ejemplo, una zona suburbana o una gran ciudad poniendo al descubierto aquellas localizaciones de mayor potencialidad en un negocio.

La Gastronomía aprovecha cada uno de los recursos para elaborar diversos elementos, el cual transforma los alimentos en una experiencia placentera que a través del tiempo se ha reinventado; partiendo desde una perspectiva tan compleja como la de alimentarnos por supervivencia hasta llegar a convertirse en un arte, según nos menciona Borrell 2020 "El ser vivo al alimentarse cubre una necesidad biológica que la naturaleza le ha otorgado, esta necesidad se fusiona con la cultura racional en donde el individuo utiliza el razonamiento para incorporar y aprovechar de una forma óptima los alimentos" **(Gonzales & Borrel, 2020)** es por ello que no solo le limita a la parte alimenticia sino también a la parte cultural.

Ya que refleja distintas costumbres y tradiciones que el hombre demuestra al momento de comer "naciendo como disciplina pedagógica de la mano de Arquéstrato de Gela, en Grecia en el siglo IV a.c, lugar donde se elaboraron las primeras guías y textos que explicaban como preparar los alimentos". **(Garcia , 2003)** es por ello que la gastronomía se establece como una profesión, por la razón de que requiere la aplicación de práctica , conocimiento y habilidades que permiten que un insumo se procese.

De esta manera la gastronomía se originó en la prehistoria como método de supervivencia ya que el ser humano buscaba diferentes medios por el cual alimentarse y que sea de su agrado. Debido a su experiencia el hombre supo seleccionar los alimentos que debía consumir, aprovechando todos los elementos a su alcance.

Según nos menciona Morales (2017) "Gracias al descubrimiento de la fundición de metales, los pobladores se abastecían de este material, viajando por distintos lugares dando lugar al comercio. fusionándose con la aparición del fuego, cambiando de forma radical la vida del ser humano". **(Morales, 2017)** de esta manera los alimentos que no se podían consumir por su dura consistencia, con el fuego se emblandecían y se podían engullir.

La posición social tiene una relación con la alimentación de cada individuo según transcurría el tiempo la gastronomía adquiría más firmeza, mejorando sus conocimientos con otras disciplinas un sabio ejemplo es la relación que existía entre la agricultura con la astronomía, ya que se sabía con exactitud cuál era la temporada en la que debían cultivar, cosechar, y consumir los alimentos ayudándose del propio clima.

Alrededor del mundo las personas han ido innovando en la creación de diversos sabores, olores, colores los cuales atraen a miles de paladares tomando en cuenta que no todos son similares. Una buena experiencia gastronómica se debe conectar con la satisfacción del consumidor. "Existen turistas que consumen solo para satisfacer una necesidad bilógica, pero por otro lado hay personas que viajan para conocer, intercambiar conocimientos, aprender técnicas culinarias, diferenciar texturas, descubrir ingredientes, que cautiven su paladar dando testimonios gastronómicos al mundo". **(Morales, 2017)** Todo esto tiene una variación en el las preferencias, cultura y apertura en la mentalidad del individuo.

Las tendencias son pensamientos que se aplican en la vida cotidiana ya sea por agrado o atracción y gastronómicamente hablando es la forma de preparar y comer los alimentos a través de un cambio o evolución que se adapte a la vida de la sociedad, con gustos individuales que se acoplan a las preferencias colectivas ayudando a "los seres humanos a recuperar, conservar y promover la cultura por tal motivo se ha implementado la creación de productos gastronómicos innovadores que atiendan a la demanda de los comensales tanto en lo económico, política y sociales". **(Hernández & Salcedo, 2016)**

A través del tiempo, la curiosidad, la creatividad y el poder de observación de cocineros hicieron posible el conocimiento de la gastronomía y con ello se ha ido clasificando según Ojeda (2017) nos menciona que en las tendencias culinarias existen dos tipos "tendencias funcionales las cuales se dan por la evolución en las técnicas de la cocina y no funcionales que aparecen por el gusto de los comensales**" (Ojeda & Guzmán, 2017)** por tal motivo es importante conservar la gastronomía como un patrimonio intangible ya que existe cierto apego hacia lo tradicional porque los chef abarca los alimentos propios de su localidad.

Los turistas cumplen un factor importante para las técnicas gastronómicas ya que no solo gastan en hospedaje o atracciones turísticas sino también en la alimentación, convirtiéndose en excelentes clientes para los restaurantes, según olivera 2007 nos menciona que "las personas que viajan por razones gastronómicas son exigentes importándoles la calidad y la autenticidad de la gastronomía que le es presentada, el turista no aceptará ser defraudado". **(Olivera, 2007)** Es por ello que la presentación de cada plato es fundamental para brindar un buen servicio y motivar al turista a probar nuevos alimentos, cautivándolo a regresar.

Por tal motivo la cocina se convierte en un elemento clave para la promoción y competitividad de los destinos turísticos. Tomando en cuenta que un destino sería competitivo si puede atraer y satisfacer a las capacidades turistas promedio de la gastronomía," los destinos turísticos deben considerar la importancia de la comida y el vino como una contribución única a la experiencia que el viajero quiere encontrar como parte de la expresión cultural del área geográfica que visita". **(Guzman & Beltran, 2011)** De esta manera la cocina puede utilizarse para satisfacer al viajero, logrando una autenticidad en el destino e incrementar su impacto con la comida local.

La gastronomía puede ser analizada como un elemento que actúa en el espacio natural y social que influye en la producción y transformación de la zona regional según Gándara 2012 "una práctica cultural está repleta de símbolos y valores". Por lo tanto la comida, puede convertirse en una experiencia importante además de un atractivo turístico capaz de dinamizar el desarrollo local de las sociedades y las comunidades. **(Gandara & Gimenes, 2012)**

La cocina local está relacionada con la historia, con lo que somos, y a donde pertenecemos como muestra de nuestra identidad, según nos señala Torres "comer no solo es una actividad fisiológica, los alimentos preparados tienen una historia asociada con el pasado de quienes lo consuman, además las técnicas empleadas para encontrar, procesar, preparar, servir, y consumir varían de acuerdo a la cultura". **(Torres & Cañez , 2010)** A ello se le conoce como cultura gastronómica la cual es un nexo entre la tradición y el deleite de la cocina, ya que las prácticas alimenticias se han convertido en un fenómeno de hoy en día, gracias a que las tradiciones están arraigadas con los pueblos.

La comida es parte importante de la cultura ya que es el resultado de la unión con el pasado, siendo legado de otras civilizaciones aportando así a la identidad personal, por tal razón al degustar de un plato típico se crea una interacción entre el turista y la cultura local que posibilita al visitante a conocer las motivaciones que llevaron a la preservación de ese plato tanto en el contexto histórico en que apareció y los elementos que brindan placer en la degustación de manjares, dando vida a una variedad de productos turísticos nuevos que normalmente son propuestos como rutas y paquetes, que ponen la gastronomía y a los productos de la tierra como el centro de desarrollo y promoción de un determinado territorio.

### <span id="page-23-0"></span>**1.2Objetivos**

• Determinar las herramientas necesarias para realizar la app de geolocalización.

Para el cumplimiento de este objetivo se ha investigado de diferentes fuentes cuales son las herramientas que se adecuan para el desarrollo de la app, logrando determinar cuál es la más indicada que aporto de manera positiva para su creación, adaptándose a las necesidades de los usuarios.

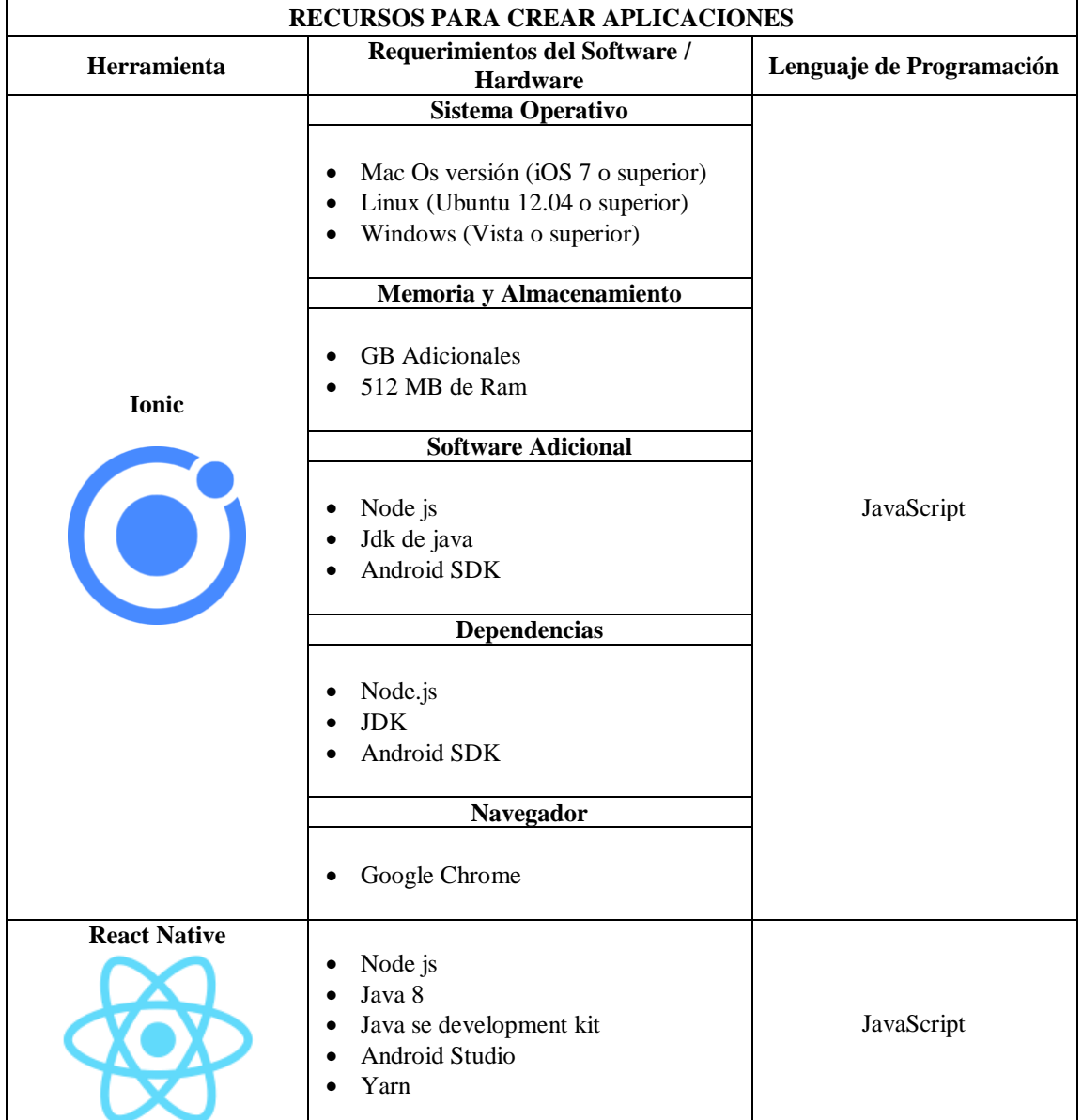

#### <span id="page-23-1"></span>*Tabla 1: Herramientas*

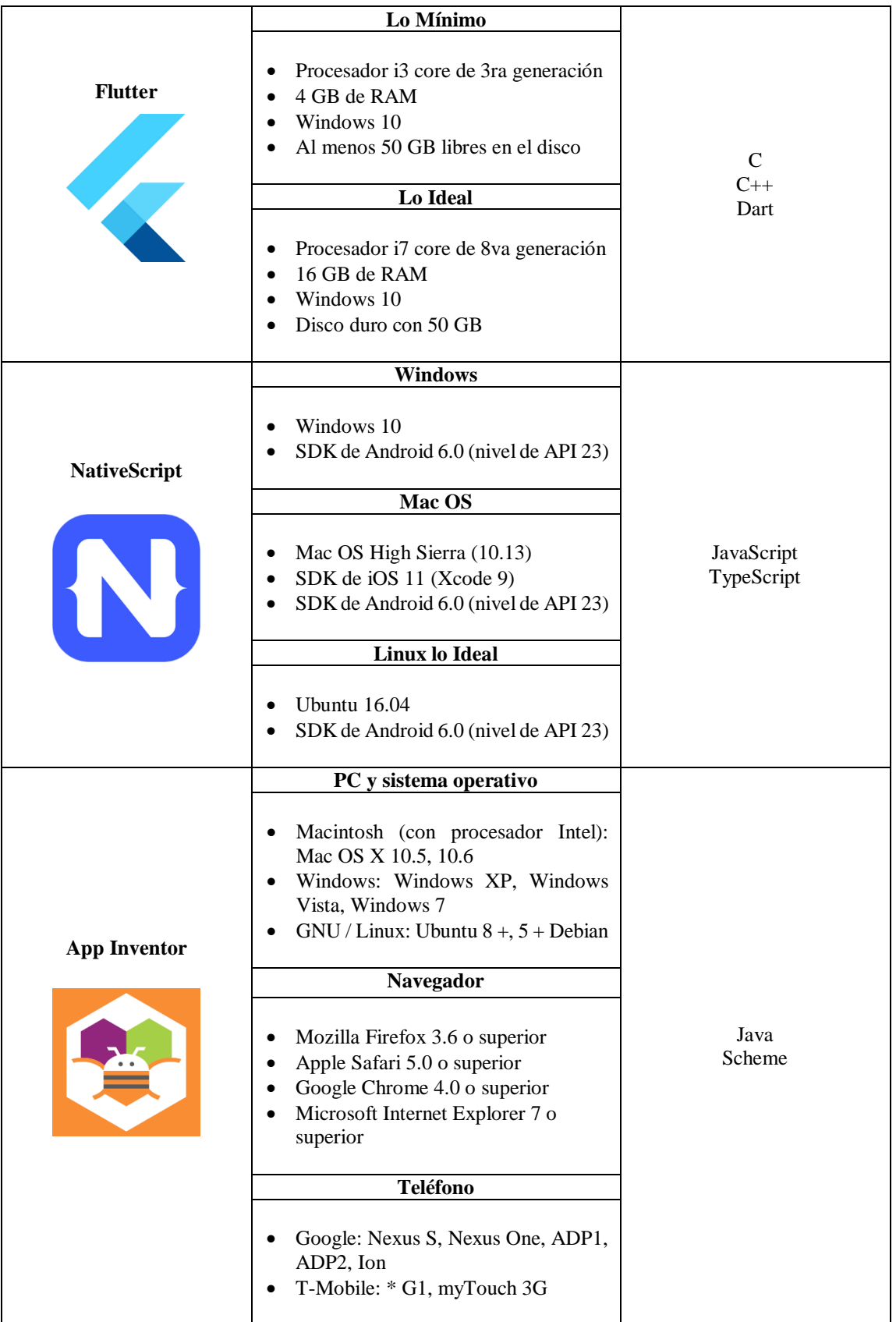

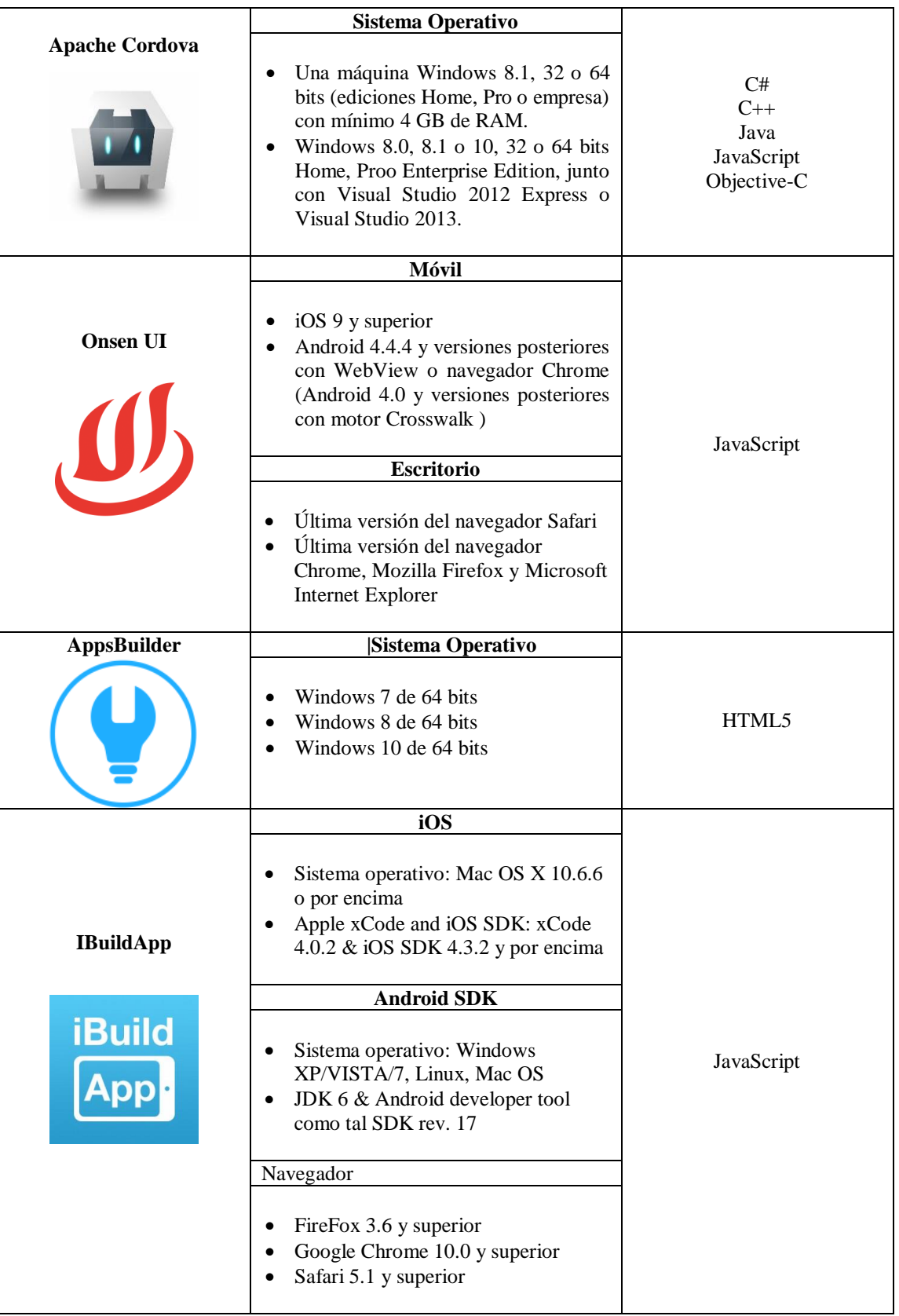

|                           | <b>Navegador</b>                                                                                       |            |
|---------------------------|----------------------------------------------------------------------------------------------------|------------|
| <b>GoodBarber</b><br>0000 | Mozilla Firefox<br>٠<br>Apple Safari<br>٠<br>Google Chrome<br>Microsoft Internet Explorer<br>$\bullet$ | JavaScript |
|                           | Sin necesidad de plugins<br>complementarios                                                            |            |
|                           | No es necesario instalar programas<br>٠<br>informáticos ni cachés adicionales.                         |            |

**Elaborado por:** Duran, J. (2020).

**Ionic: "**Es un conjunto de herramientas que facilita el desarrollo de aplicaciones móviles híbridas. Es gratuito, y combina el HTML5, CSS y JavaScript." (Devs, 2019) cuando se une estos lenguajes de programación se obtiene aplicaciones con una interfaz amigable para el uso del usuario que se puede comercializar o descargar en plataformas como Android o IOs. Una de las ventajas principales de esta herramienta es que facilitará el desarrollo de proyectos de la forma más efectiva aun cuando la plantilla de desarrolladores contenga nuevas incorporaciones. Pero su mayor desventaja es que esta aplicación se la considera herramienta "joven" y puede ser difícil de encontrar módulos compartidos por los usuarios, lo cual causará problemas al implementar mucha información que no se podrá acceder fácilmente.

**React Native**: Es una herramienta creada por Facebook la cual ayuda a desarrollar aplicaciones multiplataforma a través del lenguaje de programación JavaScript, para IOS, Android y Ubuntu. una de las ventajas es que aplica el gestor de paquetes más grande del mundo (NPM) siendo muy accesible y con una curva de aprendizaje muy baja, pero aun así no es muy conocida por los usuarios, en cambio una de las desventajas es que las aplicaciones no corren en navegador por lo tanto no tienen DOM que es la estructura de objetos que genera el navegador cuando se carga un documento ni CSS, que permite definir la presentación de un documento escrito por lo cual perjudica a la presentación de la aplicación.

**Flutter:** "Es el nuevo framework mobile de Google para crear interfaces nativas de alta calidad en iOS y Android en un tiempo récord siendo utilizado por desarrolladores y organizaciones de todo el mundo" (Mucito, 2018) la cual se enfoca principalmente a la versión móvil, es de uso gratuito y código abierto capaz de realizar aplicaciones Web y de escritorio tanto para Windows y Mac, aunque para estas plataformas se encuentra en una fase experimental, además Flutter ocupa un lenguaje de programación Dart y no siempre proporciona todas las funciones necesarias al momento de desarrollar una app debido a que es una herramienta muy reciente que apenas está evolucionando.

**NativeScript: "**Es un framework de código abierto para construir aplicaciones móviles nativas multiplataforma, esto le permite a los desarrolladores usar XML, CSS y JavaScript para construir aplicaciones para Android, iOS, e incluso Windows Universal Platform." (Ancheta, 2016) Proporcionando una experiencia de usuario verdaderamente nativa, la cual se desarrolla de forma específica para un sistema operativo determinado, gracias a un mismo código capaz de crear apps para dos plataformas, implicando un ahorro de recursos y tiempo, no todos los componentes de la interfaz de usuario esta disponibles de forma gratuita como gráficos y calendarios además sólo se puede probar la aplicaciones en un dispositivo real o emulador haciendo lenta la configuración inicial para pruebas.

**App Inventor:** Es un entorno de desarrollo visual creado por google, que requiere de un navegador web y un teléfono o Tablet Android, esto permite almacenar el trabajo y ayuda a realizar el seguimiento de cada proyecto, por lo cual a partir de un conjunto de herramientas básicas el usuario de forma visual puede ir enlazando una serie de bloques para crear la aplicación. El sistema es gratuito y se puede descargar fácilmente de la web, además se puede programar aplicaciones más complejas en menos tiempo que con los lenguajes más tradicionales, basados en texto. Teniendo como desventaja que no existe mucha flexibilidad como lo hace el código en Java.

**Apache Córdova:** Es un framework de licencia libre que sirve para desarrollar aplicaciones nativas dentro de un Smartphone y trabaja con HTML, CSS y JS, está dirigido a múltiples plataformas con una base de código libre y de código abierto, Es uno de los servidores web más antiguos y confiables, con la primera versión lanzada hace más de 20 años, su trabajo se basa en establecer una conexión entre un servidor y los navegadores de los visitantes del sitio web (Firefox, Google Chrome, Safari, etc.) mientras envían archivos entre ellos (estructura cliente-servidor) ,convirtiéndose en un software multiplataforma, que funciona en servidores como Unix o Windows. Lo negativo es que no suele tener soporte para efectos visuales de cada sistema operativo.

**Onsen UI:** Es un marco de interfaz de usuario de código abierto y componentes para el desarrollo de aplicaciones móviles híbridas y progresivas, utilizando tecnologías web como CSS, HTML5 y JavaScript, obteniendo una interfaz de usuario que está probada para funcionar con los siguientes navegadores y sistemas operativos móviles como son: Android 4.4.4+, iOS 9+ y Cromo, por lo tanto existen objetos gráficos que solo necesitan ser personalizados porque onsen-UI es relativamente nuevo en el mercado, además aún le falta mucho por mejorar tanto gráficamente como a nivel de compatibilidad y rendimiento en relación a Android, sin embargo, brinda beneficios como rápido prototipado, sencillez en la implementación, Interfaces de usuario adaptadas a dispositivos móviles.

**AppsBuilder:** Es un servicio web que sirve para diseñar y publicar aplicaciones móviles sin la necesidad de programar, solo se debe escoger entre las opciones disponibles siguiendo los pasos del asistente, de acuerdo con (López J. , 2013) "para conocer AppsBuilder puedes probarlo gratuitamente. Sin embargo, su licencia es limitada y para acceder a las opciones avanzadas es necesario pagar un valor mensual", pero entre sus ventajas tiene una compatibilidad con los principales sistemas operativos como Android, iOS y Windows phone, además los usuarios pueden monitorear en tiempo real las tendencias de sus aplicaciones las cuales pueden ser monetizadas.

**IBuildApp** : Es una plataforma muy fácil de usar para crear aplicaciones móviles de forma gratuita tanto para iPhone y teléfonos Android en cuestión de minutos sin la necesidad de digitar ningún código, esto se realiza de forma on-line a través de su interfaz web y para mayor facilidad pone a disposición de los usuarios plantillas ya configuradas pero esto a su vez limita las opciones de diseño, una vez terminada la aplicación es enviada a Apple Store para su aprobación, lamentablemente este proceso puede durar entre 3 y 6 semanas dependiendo de la Apple.

**GoodBarber:** Es una plataforma interactiva la cual te permite desarrollar aplicaciones móviles paso por paso con el mejor diseño y la mejor experiencia para el cibernauta, con una prueba gratuita durante 30 días, además se puede elegir entre más de 100 plantillas, todas ellas personalizables al 100%, cuenta con distintos conectores que te permite sincronizar tu app con cualquiera de las redes sociales, gracias a ello los usuarios ingresan con sus datos de facebook si lo desean, una vez terminada la interfaz se puede ejecutar la aplicación solamente para su creador con el fin de revisar su funcionamiento y así realizar las modificaciones que se consideren pertinentes, finalmente puedes publicar tu aplicación en varios apps store reconocidas como iTunes ,Play Store y Google Play las cuales son compatibles, pero para su publicación tiene un costo, posterior a ello también te permite realizar actualizaciones.

Debido a las características y beneficios que muestra la plataforma de GoodBarber para el desarrollo de aplicaciones nativas, se ha determinado como herramienta necesaria para la creación de esta app de geolocalización.

• Identificar los platos más representativos en la cocina local de la región litoral

#### <span id="page-30-0"></span>*Tabla 2: Ayaca*

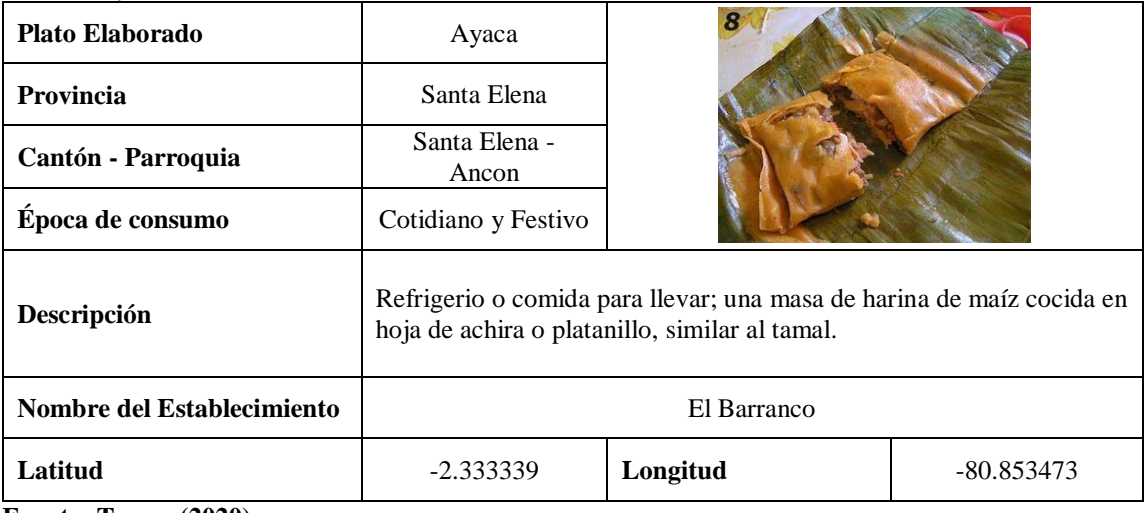

**Fuente: Torres (2020)**

**Elaborado por:** Duran, J. (2020).

#### <span id="page-30-1"></span>*Tabla 3: Bollo*

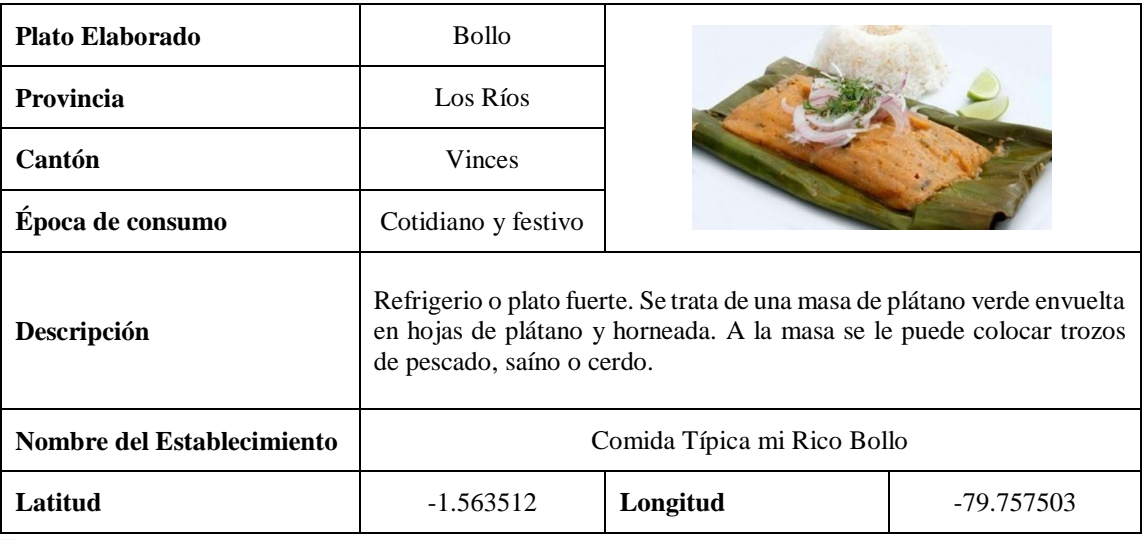

**Fuente**: Torres (2020) **Elaborado por:** Duran, J. (2020).

<span id="page-31-0"></span>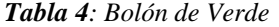

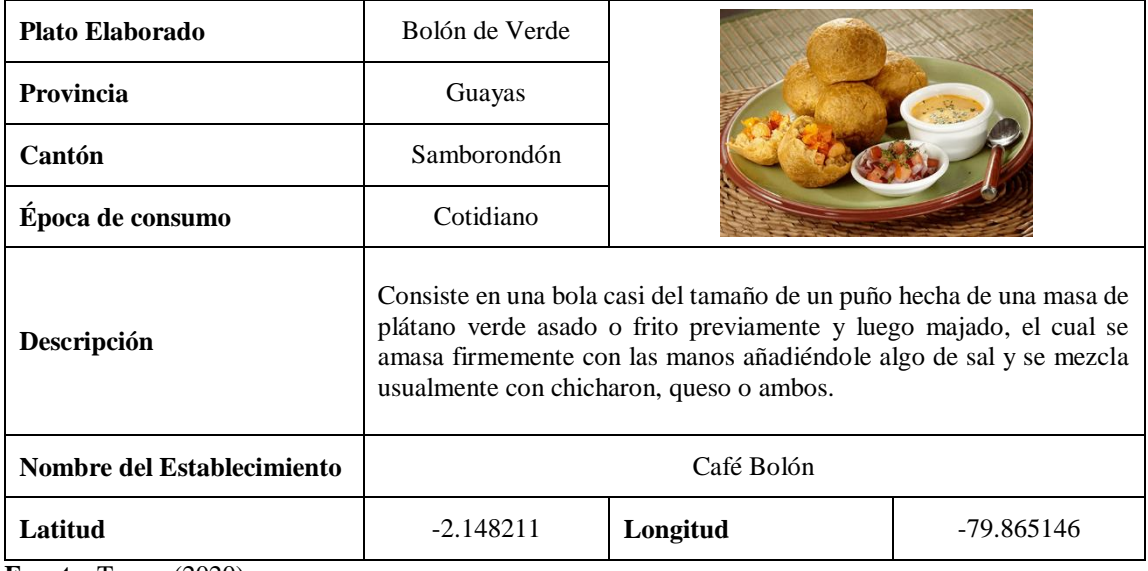

**Fuente**: Torres (2020) **Elaborado por:** Duran, J. (2020).

#### <span id="page-31-1"></span>*Tabla 5: Cazuela*

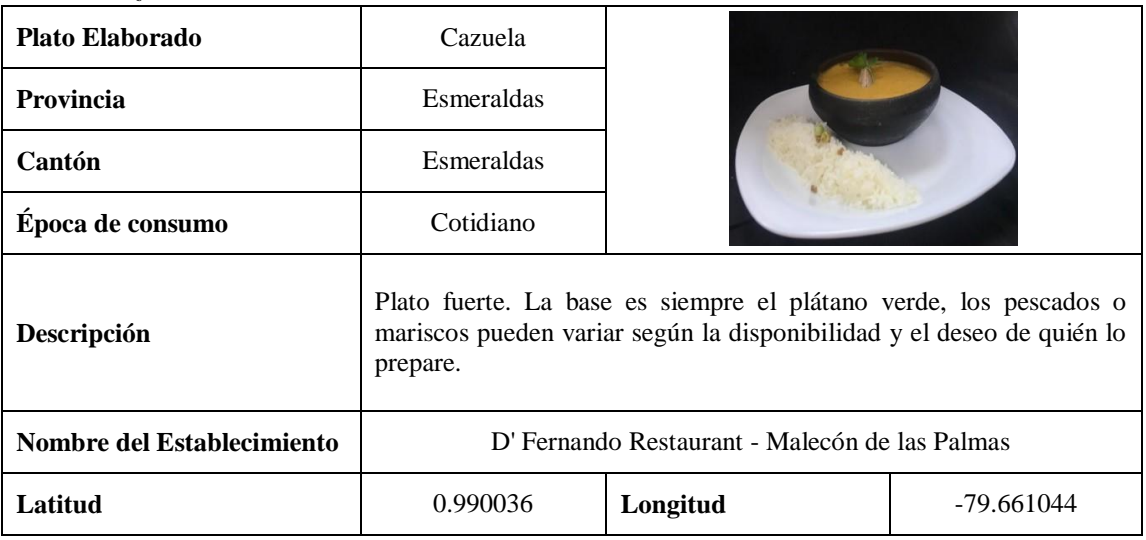

**Fuente**: Torres (2020)

<span id="page-32-0"></span>*Tabla 6: Empanada de Verde*

| <b>Plato Elaborado</b>     | Empanada de Verde                                                                                                    |          |            |
|----------------------------|----------------------------------------------------------------------------------------------------|----------|------------|
| <b>Provincia</b>           | Guayas                                                                                                    |          |            |
| Cantón                     | Guayaquil                                                                                                    |          |            |
| Época de consumo           | Cotidiano                                                                                                    |          |            |
| Descripción                | Las empanadas de verde se preparan con una masa de plátano verde y<br>se rellenan con queso, carne o mariscos además se sirven con ají y un<br>café para el desayuno, o también como aperitivo o acompañante. |          |            |
| Nombre del Establecimiento | Empanadas de Mamá Adita                                                                                                    |          |            |
| Latitud                    | $-2.134405$                                                                                                    | Longitud | -79.900646 |

**Fuente**: Torres (2020)

**Elaborado por:** Duran, J. (2020).

<span id="page-32-1"></span>*Tabla 7: Encebollado*

| <b>Plato Elaborado</b>     | Encebollado                                                                                                    |          |            |
|----------------------------|----------------------------------------------------------------------------------------------------|----------|------------|
| Provincia                  | Esmeraldas                                                                                                    |          |            |
| Cantón                     | Esmeraldas                                                                                                    |          |            |
| Epoca de consumo           | Cotidiano                                                                                                    |          |            |
| Descripción                | Es una sopa ecuatoriana típica de la región costa la cual se prepara con<br>albacora o atún fresco, yuca, cebolla, tomate, cilantro, y condimentos<br>acompañado de chifles, canguil maíz tostado, y ají o salsa picante al<br>gusto. |          |            |
| Nombre del Establecimiento | Súper Encebollados El Chino                                                                                                    |          |            |
| Latitud                    | 0.962148                                                                                                    | Longitud | -79.651572 |

**Fuente**: Torres (2020)

<span id="page-33-0"></span>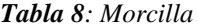

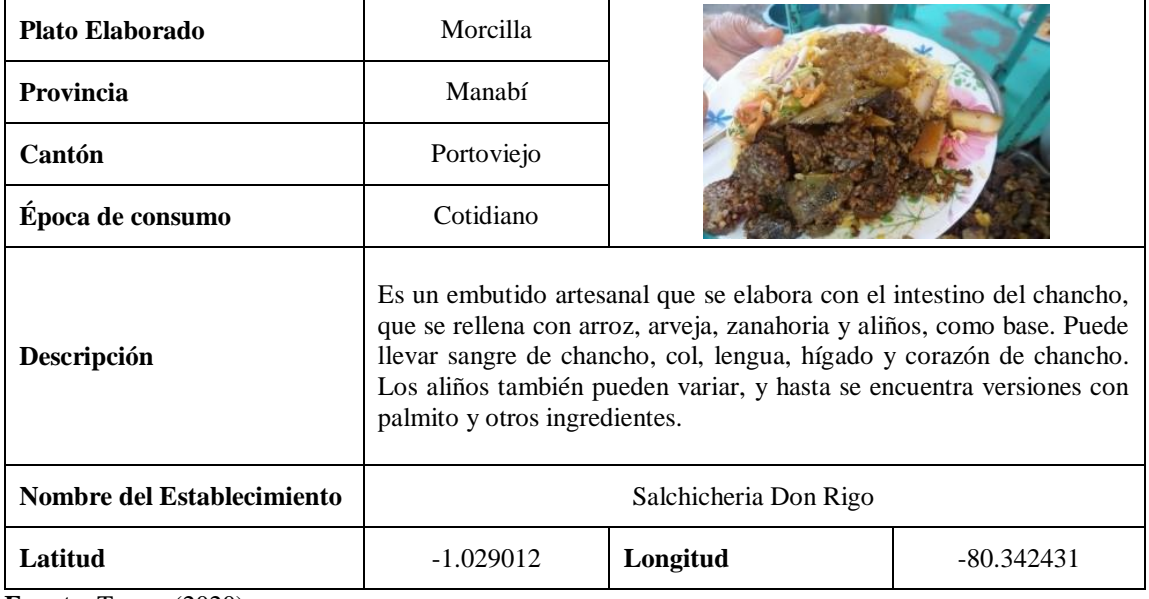

**Fuente**: Torres (2020)

**Elaborado por:** Duran, J. (2020).

<span id="page-33-1"></span>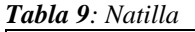

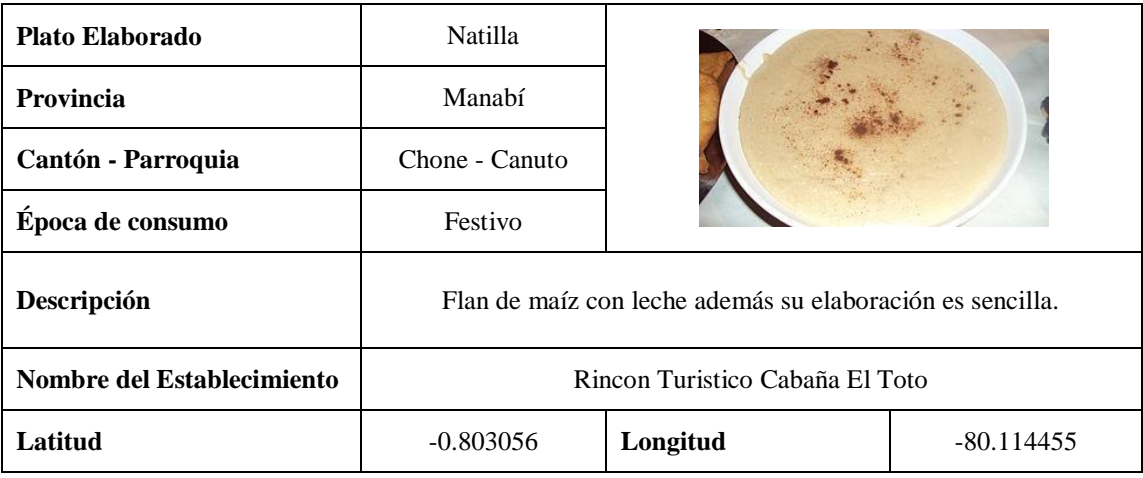

**Fuente**: Torres (2020)

<span id="page-34-0"></span>*Tabla 10: Sancocho de Pescado Bagre*

| <b>Plato Elaborado</b>     | Sancocho de<br>Pescado Bagre                                                                                                    |          |            |
|----------------------------|----------------------------------------------------------------------------------------------------|----------|------------|
| <b>Provincia</b>           | Guayas                                                                                                    |          |            |
| Cantón                     | Guayaquil                                                                                                    |          |            |
| Epoca de consumo           | Cotidiano                                                                                                    |          |            |
| Descripción                | Sopa elaborada a base de plátano verde, yuca y en algunos casos papa,<br>junto con carne de res, pollo, gallina o pescado en la costa. Puede tener<br>variaciones según la carne y hortalizas que se utilicen. Según la<br>contundencia del plato, se consume como único plato a la hora del<br>almuerzo o como entrada antes del plato principal. |          |            |
| Nombre del Establecimiento | Caldo De Bagre Catfish Restaurant                                                                                                    |          |            |
| Latitud                    | $-2.192722$                                                                                                    | Longitud | -79.901406 |

**Fuente**: Torres (2020)

**Elaborado por:** Duran, J. (2020).

<span id="page-34-1"></span>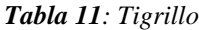

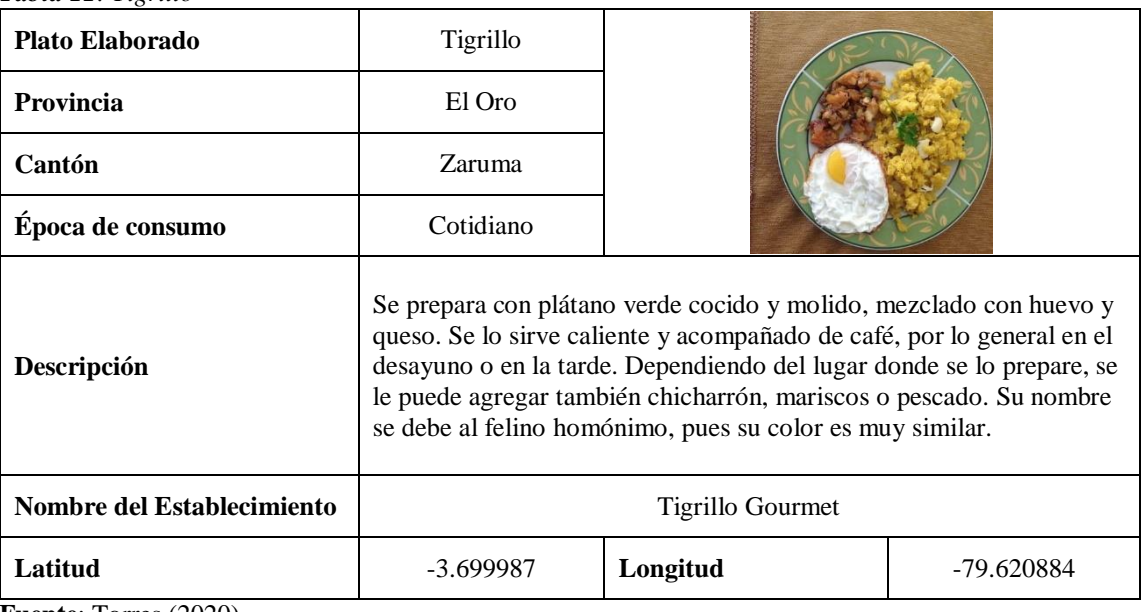

**Fuente**: Torres (2020)

• Socializar la app que permite ubicar en el mapa los platos por cada provincia de la región.

Para la socialización de la app de geolocalización se realizó un webinar en presencia de los estudiantes y docentes de la universidad técnica de Ambato, donde se detalló brevemente las diferentes características de la app como su nombre, diseño y funcionamiento.

<span id="page-35-0"></span>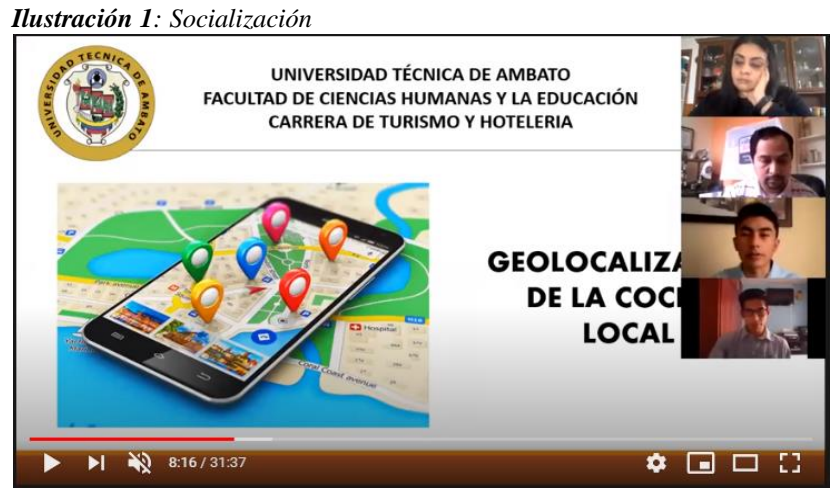

 **Elaborado por:** Duran, J. (2020).

<span id="page-35-1"></span> *Ilustración 2: Nombre y Diseño*

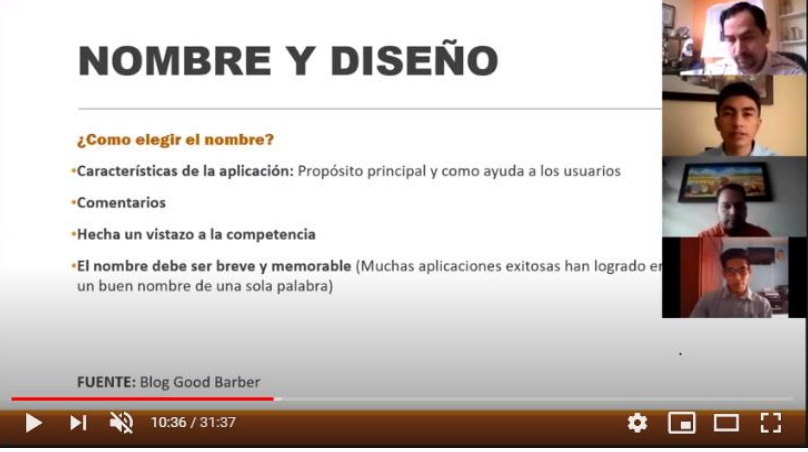

 **Elaborado por:** Duran, J. (2020).
#### *Ilustración 3: Diseño y Color*

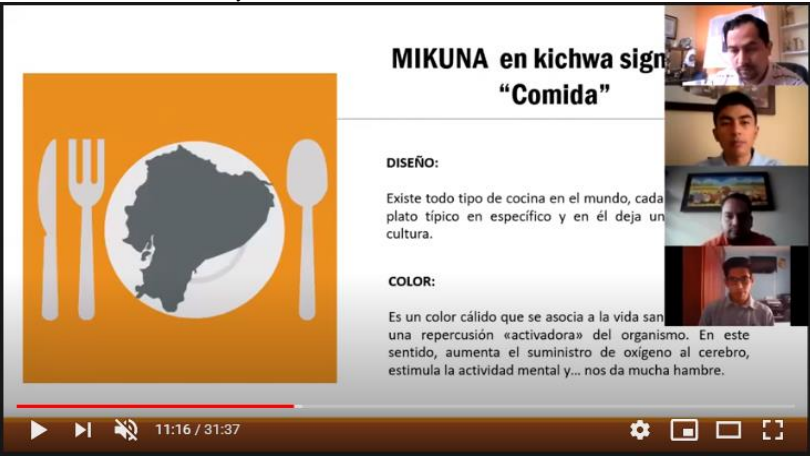

 **Elaborado por:** Duran, J. (2020).

 *Ilustración 4: Funcionamiento*

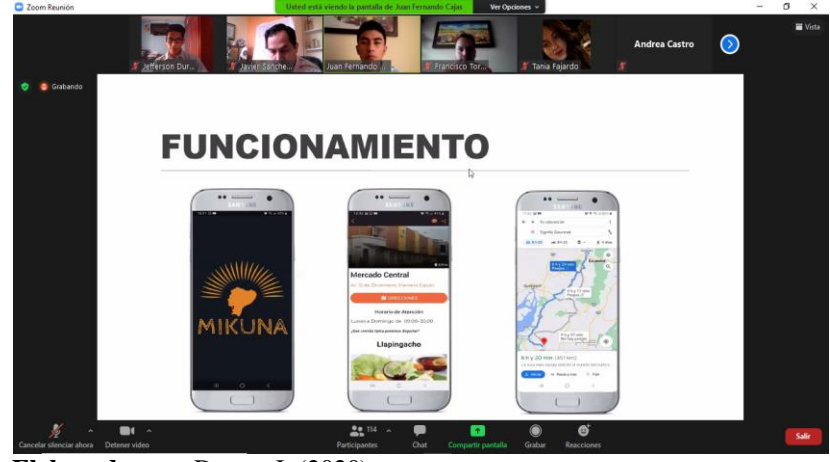

 **Elaborado por:** Duran, J. (2020).

 *Ilustración 5: Pantalla de Inicio*

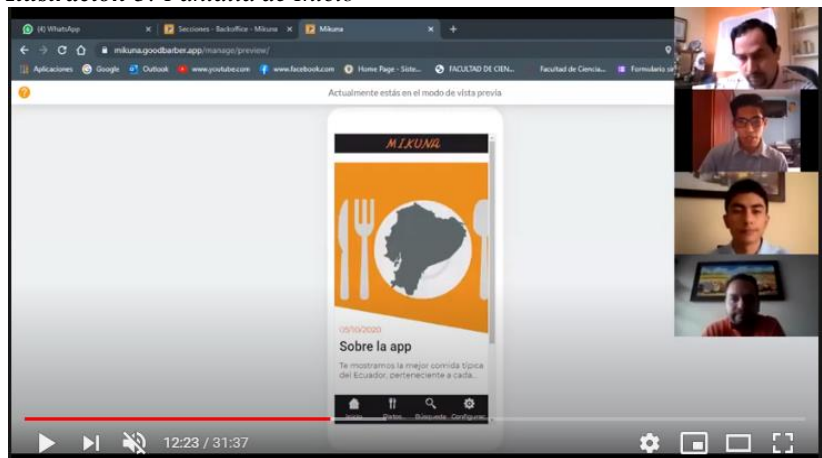

 **Elaborado por:** Duran, J. (2020).

 *Ilustración 6: Plato Típico*

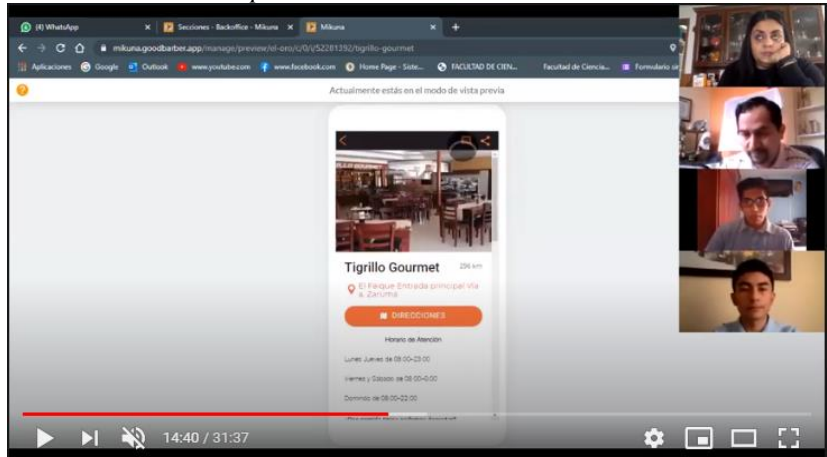

 **Elaborado por:** Duran, J. (2020).

#### *Ilustración 7: Ruta*

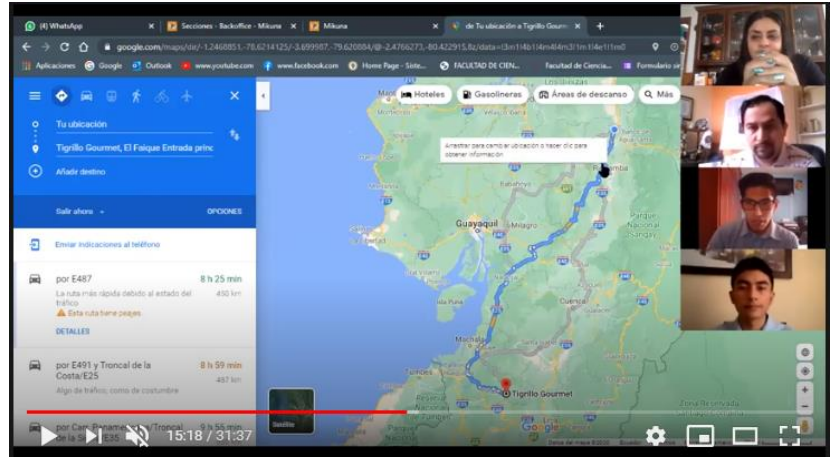

 **Elaborado por:** Duran, J. (2020).

#### *Ilustración 8: Ajustes*

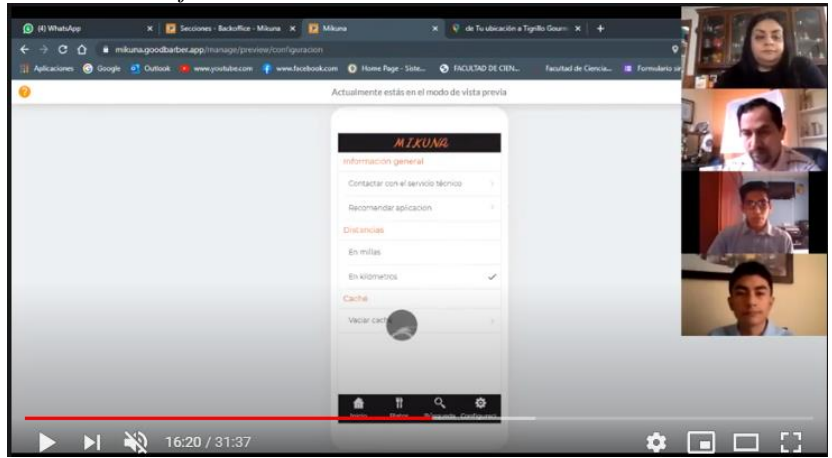

 **Elaborado por:** Duran, J. (2020).

# **CAPÍTULO II.- METODOLOGÍA.**

## **2.1 Materiales**

En el desarrollo de la presente investigación se trabajó con los siguientes recursos:

## **2.1.1 Recursos humanos**

- **Población:** Turistas locales y extranjeros
- **Autor del proyecto:** Jefferson Duran
- **Tutor asignado a la investigación:** Ing. Javier Sánchez Guerrero, Mg.

## **2.1.2 Recursos institucionales**

• Universidad Técnica de Ambato

## **2.1.3 Recursos materiales**

• Materiales de oficina

## **2.1.4 Hardware**

- Computador
- Drone
- Dispositivos Móviles (Smartphone)
- Internet

## **2.1.5 Software**

- GoodBarber
- Diseñador gráfico
- Microsoft Office

## **2.1.6 Recursos económicos**

*Tabla 12: Presupuesto*

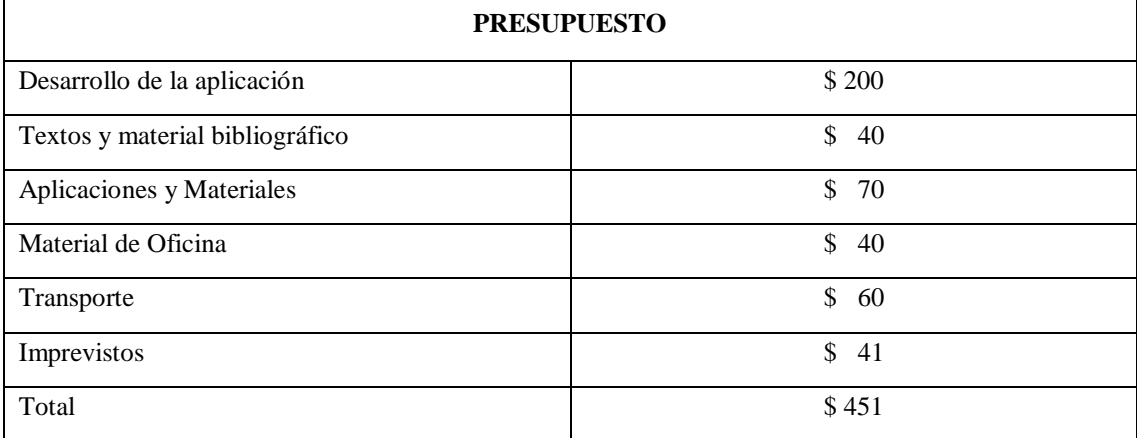

**Elaborado por:** Duran J. (2020)

## **2.2 Métodos**

## **2.2.1 Enfoque de la Investigación**

La investigación tiene un enfoque cualitativo y cuantitativo, a decir de Guzmán (2018) los métodos no son compatibles en la doctrina de los fundamentos sin embargo el uno es complementario del otro, sin importar cuál sea el orden del uso ya que no se da ni un choque fundamental entre las capacidades de los datos recopilados tanto para el enfoque cualitativo o cuantitativo.

## **2.2.2 Modalidad básica de la investigación**

Se desarrolló en dos modalidades: de campo y bibliográfica-documental.

## **De Campo**

Por cuanto se llevó a cabo en el lugar de hechos, donde se obtuvo diferente información en la cual se hizo uso de un cuestionario estructurado, y se realizó diferentes entrevistas a los usuarios.

## **Bibliográfica-Documental**

Es de tipo bibliográfico documental debido a que tiene como eje principal buscar y seleccionar información en diferentes medios, tales como son artículos científicos, libros, revistas online, internet entre otros, los cuales ayudan a encontrar y elegir resultados verídicos para ser usados en la presente investigación.

## **2.2.3 Nivel o tipo de investigación**

Se detalla en los siguientes niveles de investigación.

## **Nivel Exploratorio**

La investigación es de tipo exploratorio ya que se tiene como fin turístico, además reside en la toma y medición de datos para mantener la información.

## **Nivel Descriptivo**

Es de tipo descriptivo porque se emplea dos variables que van a mediar en la problemática y en el uso correcto de la variable dependiente e independiente, además se efectuó el análisis correspondiente ya que permite describir la existencia de situaciones, eventos, grupos o comunidades que están planteados y que se aspiran a ser analizados.

## **2.2.4 Población y Muestra**

Como población se ha tomado a los estudiantes de la Carrera De Turismo con un rango de edad entre los 20 a 25 años, obteniendo un total de 100 estudiantes, por lo cual no es necesario calcular una muestra ya que es una población pequeña.

## **2.3 Metodología para la implementación de un Aplicativo Móvil**

Para la creación de la aplicación móvil se utilizó el modelo ADDIE que hace el proceso genérico para realizar cambios con anterioridad de ser utilizado. Ya que el modelo ADDIE es un modelo de aplicación instruccional que es muy utilizada por investigadores para fomentar cualquier tipo de aplicación que esté relacionada con la educación (STAPA & MOHAMMAD, 2019).

El modelo ADDIE está compuesto por las siguientes fases:

- Fase1.- Análisis
- Fase2.- Diseño
- Fase3.- Desarrollo
- Fase4.- Implementación
- Fase5.- Evaluación

## **2.3.1 Análisis**

En esta fase se determina los diversos aspectos tales como: precisar a los usuarios quienes manipularan la aplicación, requerimientos básicos y necesarios del dispositivo móvil, contenidos, como también definir herramientas o software a utilizar.

- **Usuarios**: Turistas locales y extrajeras
- **Requerimientos**: Sistema Móvil Android, Procesador mayor a 1GHz, espacio en memoria de 255MB.

Se contó con la ayuda de los diferentes propietarios de locales para adquirir información clara y precisa de lo que brindan dentro de su establecimiento, recolectando datos necesarios como la dirección, el horario de atención, además de números de teléfono o páginas web.

## **2.3.2 Diseño**

En esta fase se procede a la elaboración de un diagrama de navegación con el objetivo de orientar al usuario el acceso a las diferentes pantallas. Se elaboró recurso multimedia (botones, texto y logos), de acuerdo con los esquemas que se observaran a continuación.

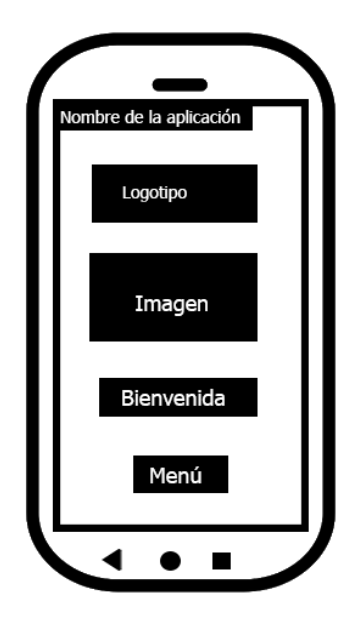

*Ilustración 9: Bienvenida*

**Elaborado por:** Duran J. (2020)

En la pantalla del Menú principal; se puede observar en la parte superior el nombre de la aplicación y el menú de opciones:

**Inicio:** La pantalla de inicio muestra información acerca de la app además de su logotipo. **Platos típicos:** Permite el acceso a los botones de la región litoral y sierra donde se tiene almacenada la información de los establecimientos y platos típicos pertenecientes a cada región.

**Búsqueda:** Facilita el acceso rápido para encontrar algún plato deseado.

**Configuración**: Permite modificar la distancia deseada ya sea en kilómetros o millas, además de poder contactarse con el servicio técnico y recomendar la aplicación.

## **Iconos**

Los iconos son pictogramas que expresan o hacen referencia de un determinado contenido de algún objeto con dichas representaciones, los iconos fueron descargados del repositorio de iconos que tiene licencia abierta para cualquier tipo de uso y usuario.

Link acceso del repositorio:<https://icon-icons.com/es/>

## **2.3.3 Desarrollo**

En esta fase se desarrolló la aplicación, se reorganiza la información, se incorporan recursos multimedia diseñados, se codifica las acciones que deberá realizar la aplicación, finalmente se ejecuta el aplicativo.

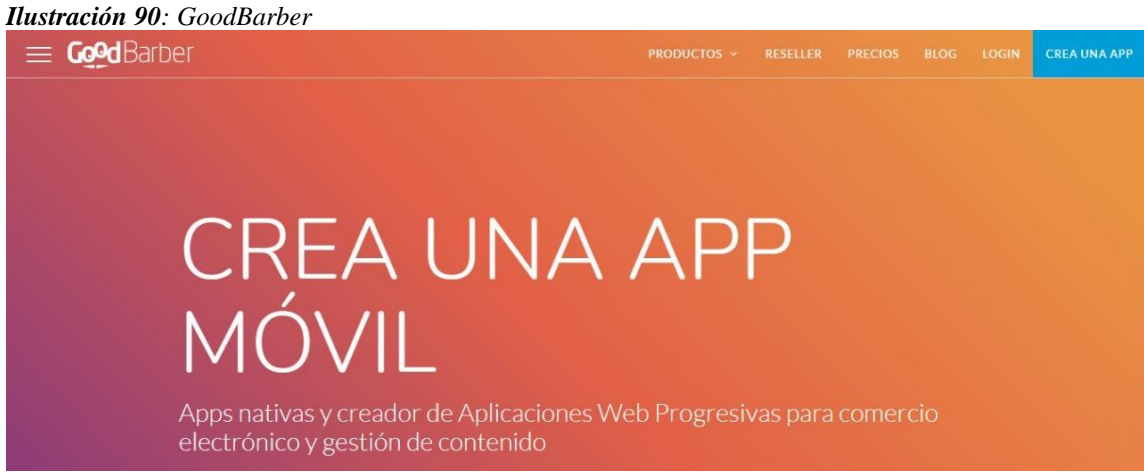

**Elaborado por:** Duran J. (2020)

*Ilustración 101: Empezar*

| <b>MIKUNA</b>                                          |                                                                                                    | Vista previa    |
|--------------------------------------------------------|----------------------------------------------------------------------------------------------------|-----------------|
| $\odot$ Empezar<br>$\Box$ Mi app<br><b>A</b> Marketing | <b>Empezar</b><br><b>E</b> EXPLORA LOS VIDEOS TUTORIALES<br>Sigue los pasos en esta lista para empezar tu proyecto. Cuando terminas con la lista, tu app estará lista para publicar |                 |
| Estadísticas                                           | Mi App: Ajustes de diseño & contenido<br>4/9                                                                                                    | $\wedge$ Cerrar |
| <b>Publicación</b>                                     | Nombre de mi app: MIKUNA                                                                                                    | Modificar       |
|                                                        | Categoría: Guia turistico & Viaje                                                                                                    |                 |
| <b>卷</b> Ajustes                                       | <b>Tema: Natural</b>                                                                                                    | Modificar       |

**Elaborado por:** Duran J. (2020)

## *Ilustración 112: Mi App*

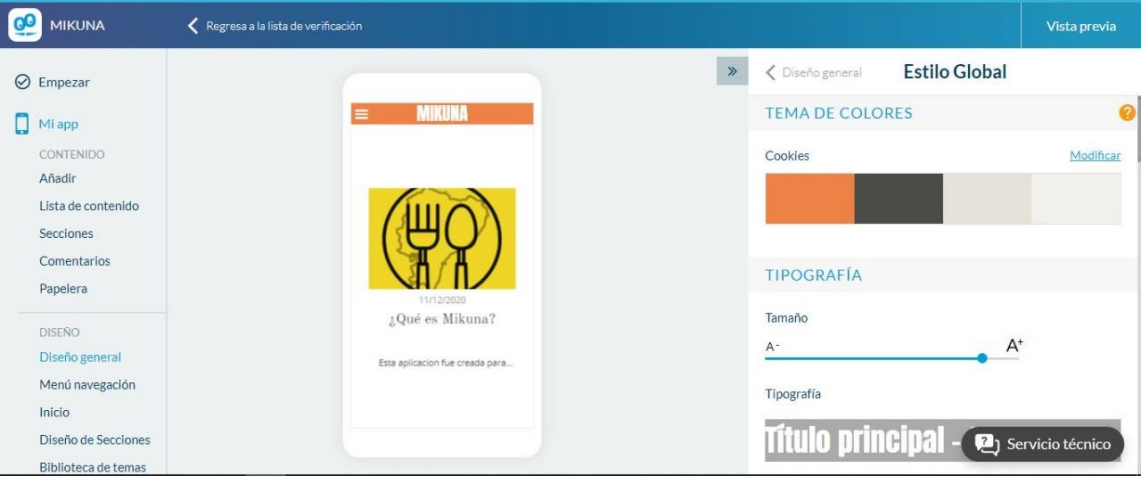

**Elaborado por:** Duran J. (2020)

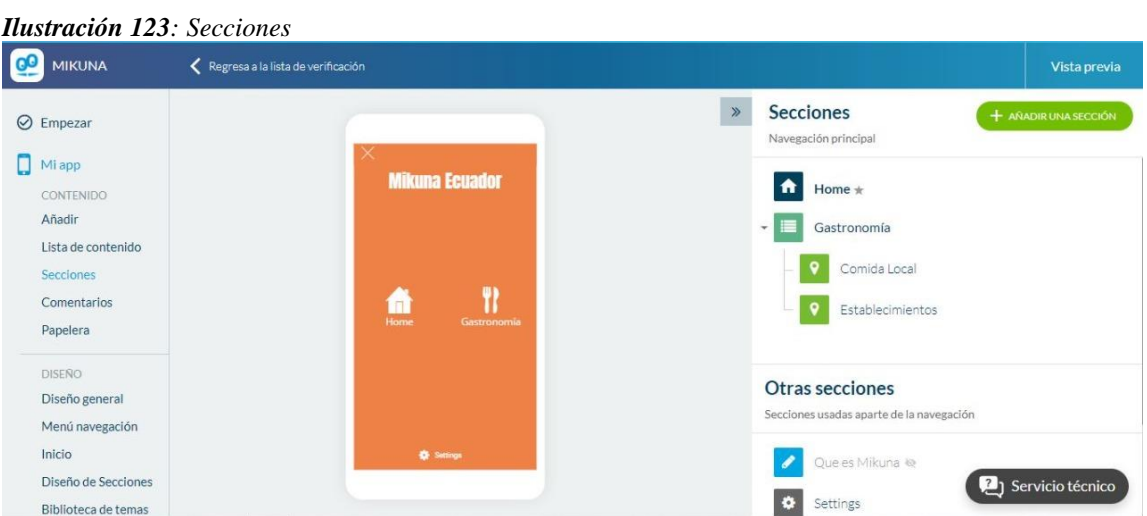

**Elaborado por:** Duran J. (2020)

*Ilustración 134: Ubicación*

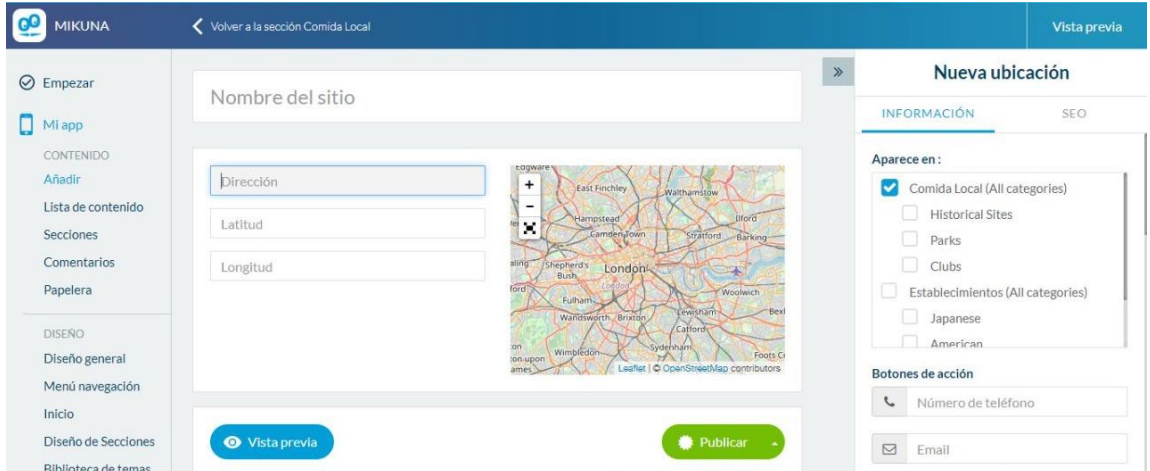

**Elaborado por:** Duran J. (2020)

## **2.3.4 Implementación**

Se tiene la apk descargable para ser usada en el móvil, debe instalarse y manejar en cada celular en donde usara el GPS del dispositivo celular.

## **2.3.5 Evaluación**

En esta fase se mide la validez de uso de la app móvil, en cuanto tiene que ver a diferentes parámetros como la aceptación del usuario, colores, facilidad de manejo, tiempos de respuesta y demás. Estos para metros están fuera del alcance de la presente investigación por ser evaluaciones de orden tecnológico.

## **CAPÍTULO III.- RESULTADOS Y DISCUSIÓN**

## **3.1 Análisis y discusión de los resultados.**

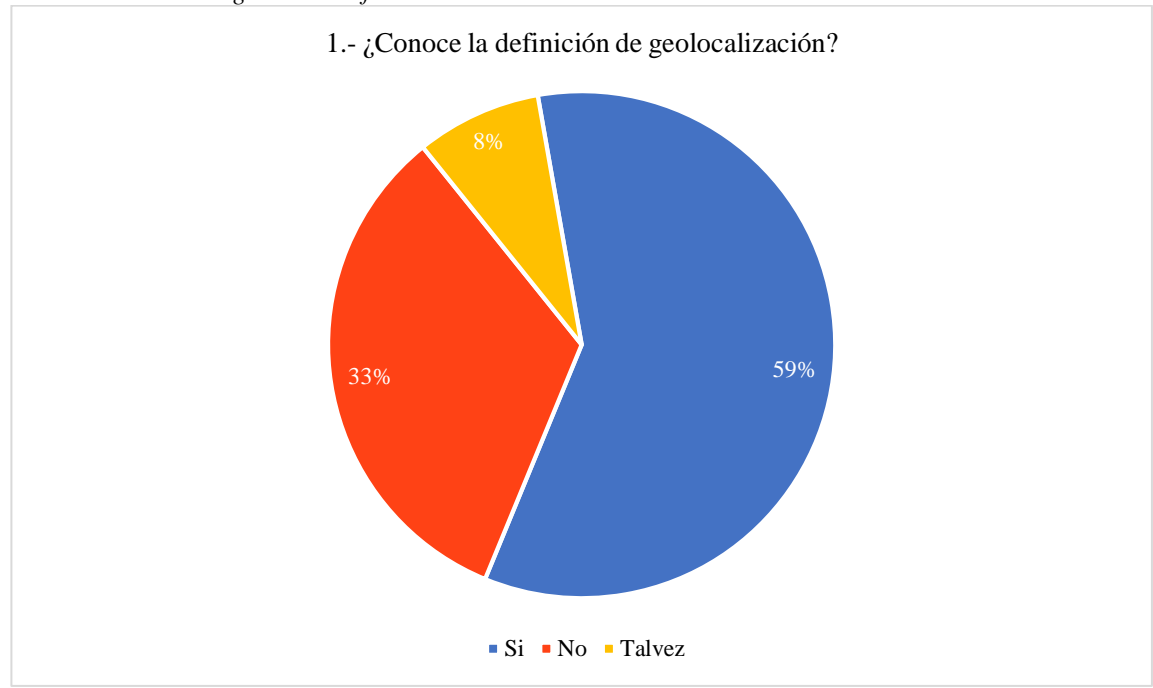

*Ilustración 145: Pregunta 1 Grafica Estadística*

**Elaborado por:** Duran, J. (2020).

## **Análisis**

El 59% de los encuestados manifiestan que conocen cual es la definición de geolocalización, mientras que el 33% no lo conoce y un 8% talvez lo conozca.

## **Interpretación**

En su mayoría la población encuestada sabe cuál es el concepto de geolocalización debido al uso de internet que facilita el acceso a la información, obteniendo un beneficio para nuestra aplicación ya que las personas conocen sobre esta temática.

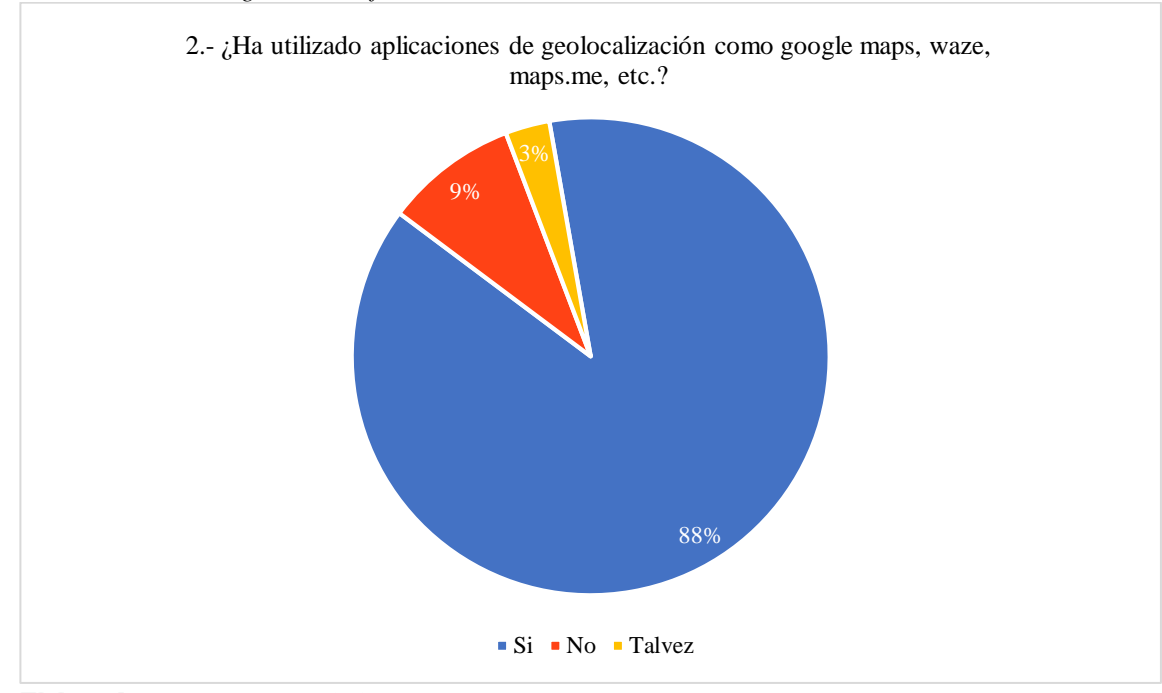

#### *Ilustración 156: Pregunta 2 Grafica Estadística*

## **Análisis**

El 88% de los encuestados mencionan que han utilizado aplicaciones de geolocalización como lo son google maps, waze y maps.me, mientras que un 9% no los utiliza y un 3% talvez los utilice.

### **Interpretación**

La mayoría de las personas manifiestan que si han utilizado aplicaciones de geolocalización debido a que se encuentran en un entorno tecnológico que requieren el uso de apps para facilitar la realización de diversas actividades.

**Elaborado por:** Duran, J. (2020).

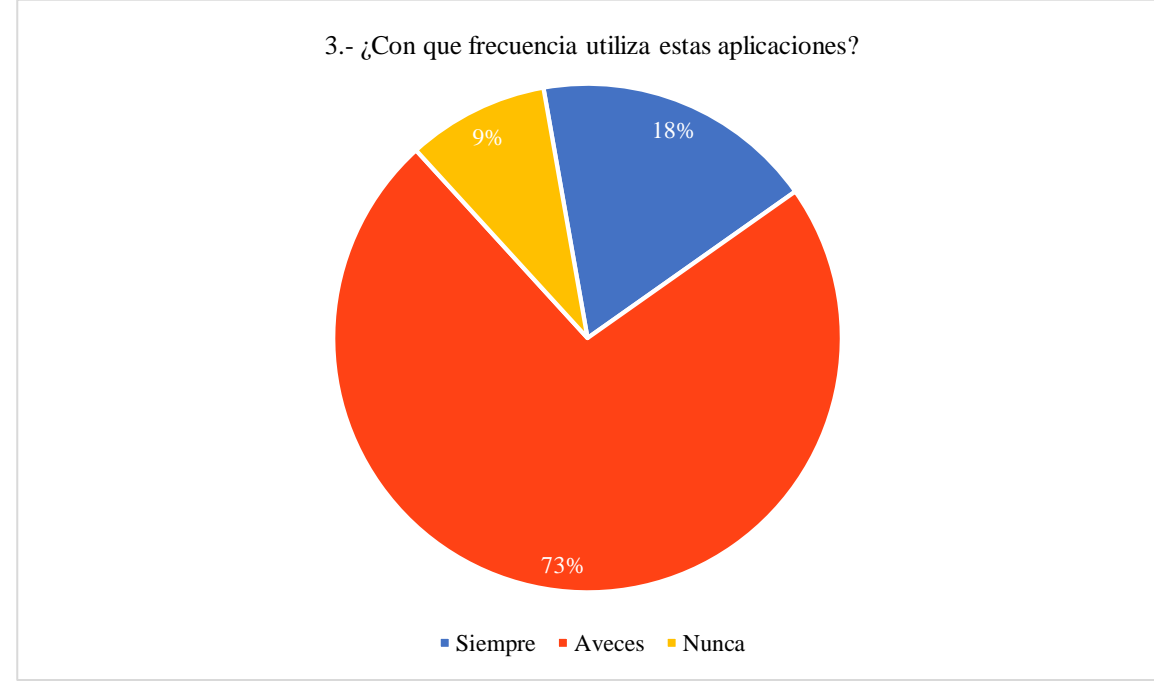

*Ilustración 167: Pregunta 3 Grafica Estadística*

## **Análisis**

El 73% de la población encuestada mencionan que a veces utilizan estas aplicaciones de geolocalización, mientras que un 18% siempre los utiliza y un 9 % no las usa.

### **Interpretación**

La mayoría de las personas encuestadas mencionan que a veces utilizan las aplicaciones de geolocalización, debido a que solo ocupan este tipo de servicios cuando lo necesitan ya sea para encontrar una ubicación o cualquier tipo de establecimientos como de alimentación y hospedaje.

**Elaborado por:** Duran, J. (2020).

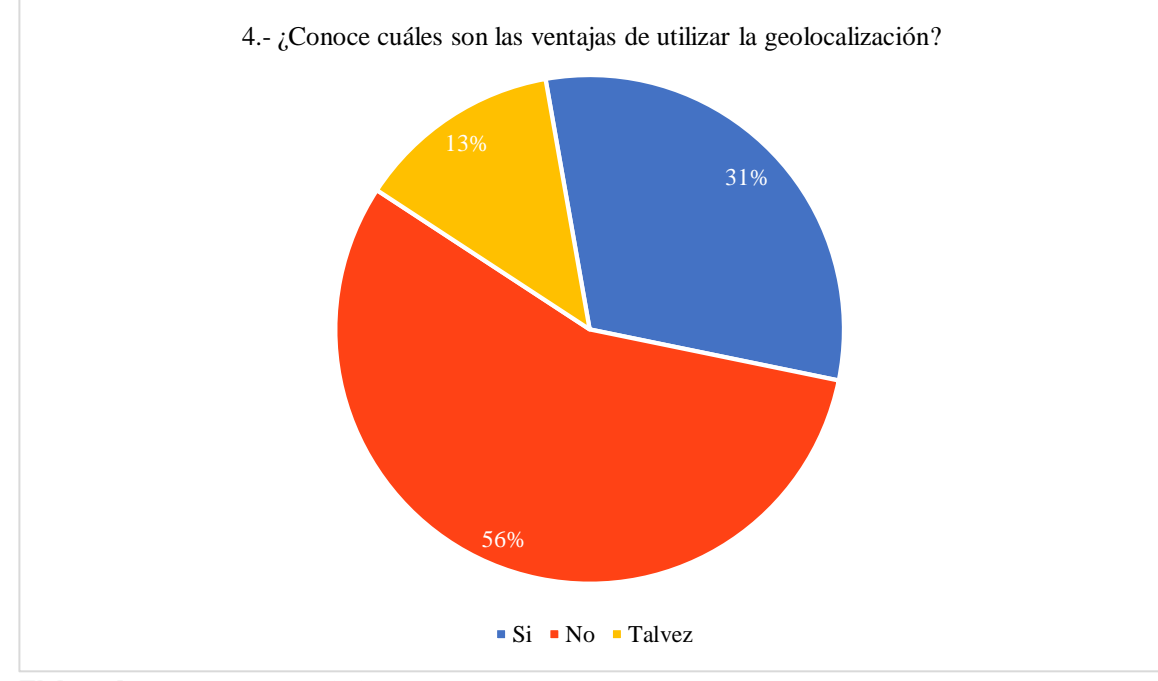

#### *Ilustración 17: Pregunta 4 Grafica Estadística*

## **Análisis**

El 56% de los encuestados manifiestan no conocen cuales son las ventajas de utilizar aplicaciones de geolocalización, mientras que el 31% si conoce cuáles son sus ventajas y un 13% talvez las conozcan.

## **Interpretación**

La mayoría de los encuestados manifiestan que no conocen cuales son las ventajas de utilizar las aplicaciones de geolocalización a causa del desconocimiento y escases de información al promocionar la aplicación en cambio el 31% si conoce sus ventajas lo cual les ayudaría a escoger nuevas aplicaciones que se adapten a sus necesidades.

**Elaborado por:** Duran, J. (2020).

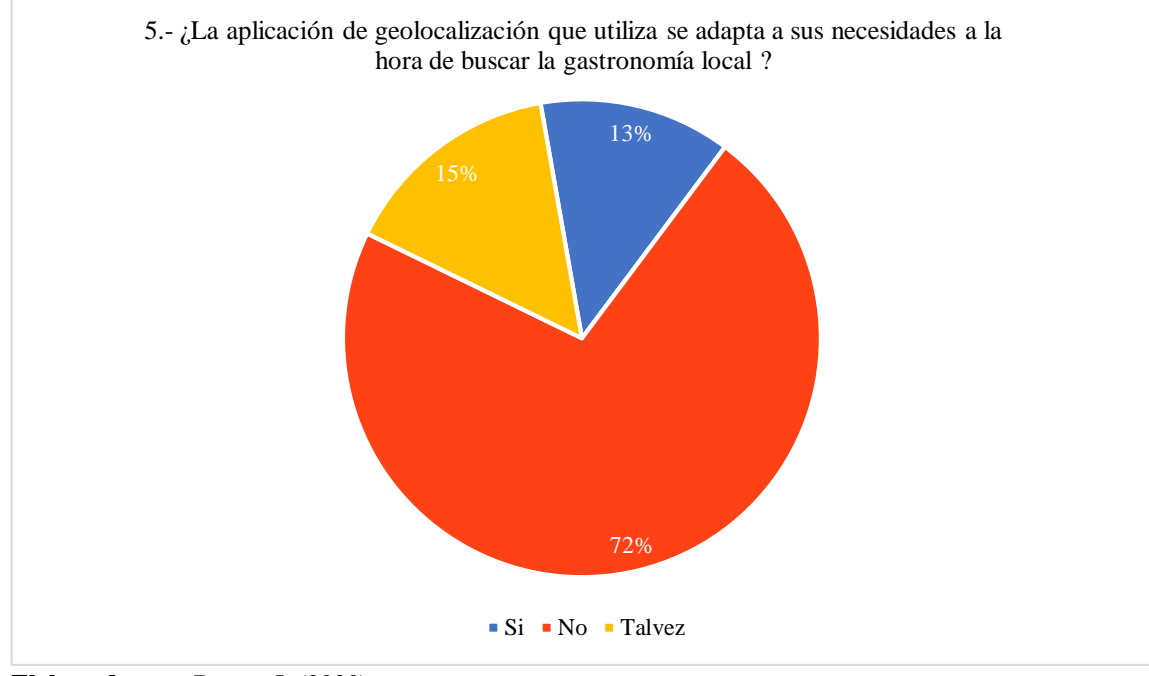

#### *Ilustración 189: Pregunta 5 Grafica Estadística*

## **Análisis**

El 72% de los encuestados mencionan que la aplicación de geolocalización que utilizan no se adapta a sus necesidades a la hora de buscar la gastronomía local, mientras que el 15% piensa que talvez si se adapte a sus necesidades y un 13% afirma que su aplicación si se adapta a sus necesidades.

## **Interpretación**

La mayoría de los encuestados menciona que las aplicaciones de geolocalización que utilizan no se adaptan a sus necesidades a la hora de buscar la comida local, ya que estas apps no diferencian a los establecimientos que promocionan este tipo de comida, en lugar de ello solo brinda una información general de todos los restaurantes registrados, de esta manera se puede crear una app que satisfaga todas sus necesidades indicando los platos típicos pertenecientes a cada provincia de la región litoral.

**Elaborado por:** Duran, J. (2020).

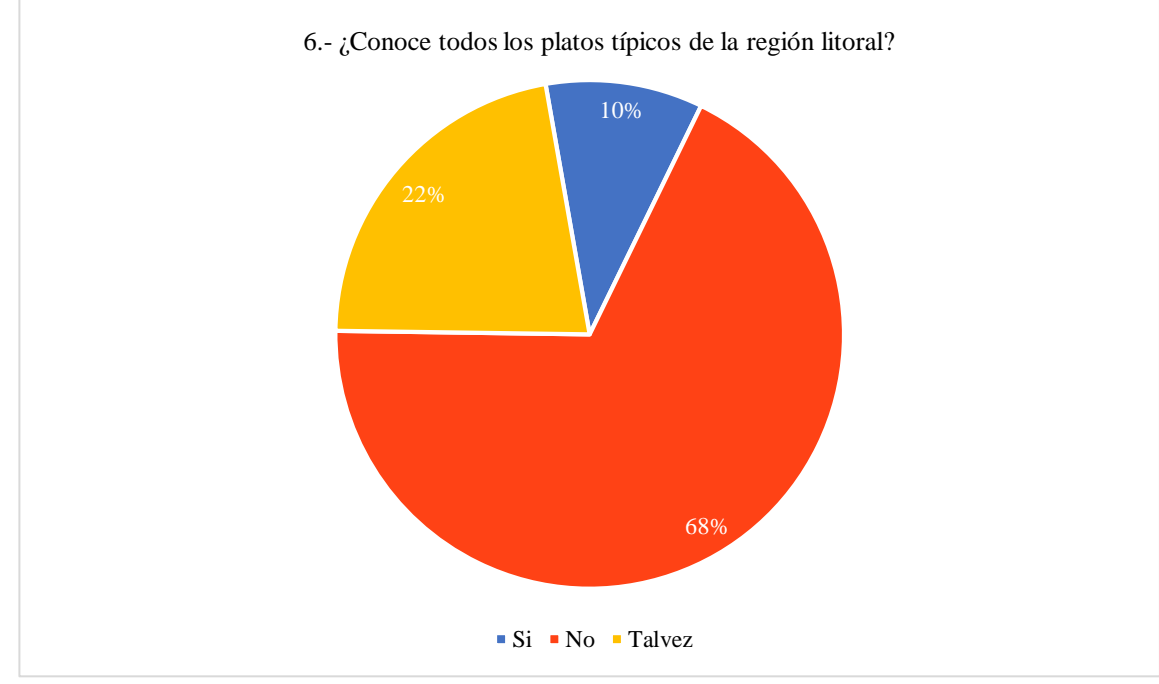

#### *Ilustración 190: Pregunta 6 Grafica Estadística*

## **Análisis**

El 68% de la población encuestada mencionan que no conocen cuales son todos los platos típicos pertenecientes a la región litoral, mientras que el 22% manifiesta que talvez los conozcan y un 10% si los conoce.

### **Interpretación**

La mayoría de las personas mencionan que no conocen cuales son todos los platos típicos pertenecientes a la región litoral debido a que habitan en la región sierra convirtiéndose en un factor beneficioso para este proyecto ya que esta app les brindaría la información respectiva de cada plato típico, incentivando a la población e incrementado el turismo gastronómico.

**Elaborado por:** Duran, J. (2020).

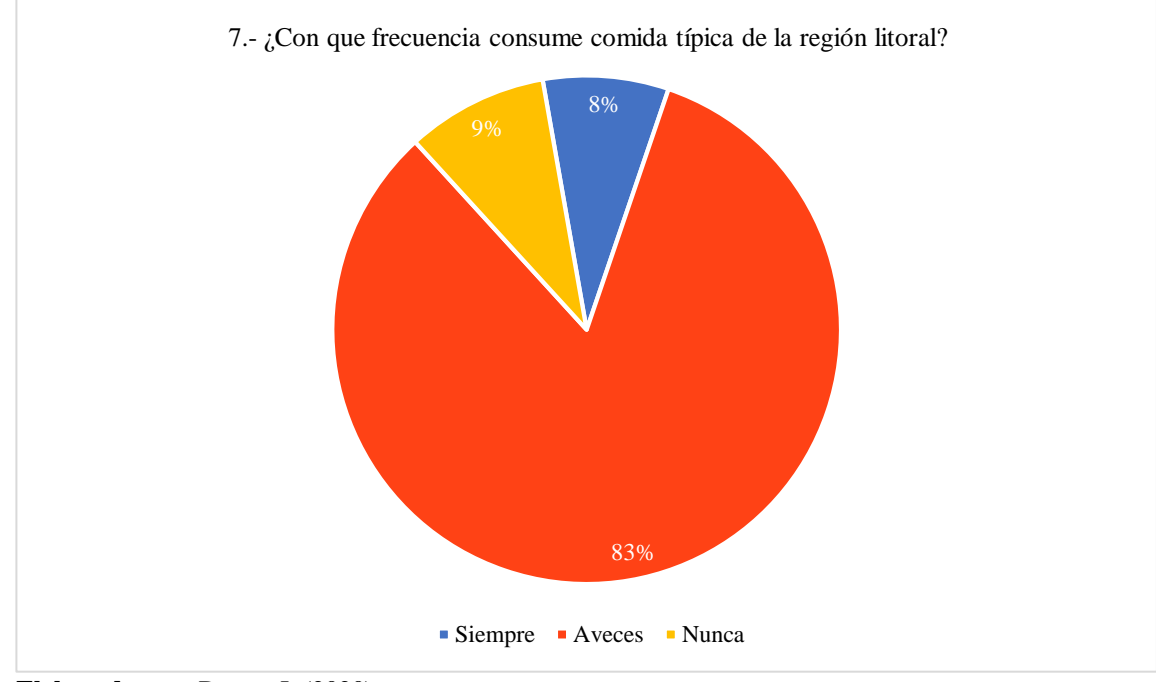

#### *Ilustración 201: Pregunta 7 Grafica Estadística*

## **Análisis**

El 83% de los encuestados manifiestan que a veces consumen la comida típica de la región litoral, mientras que el 9% nunca consume la comida típica de la región y un 8% siempre la consume.

### **Interpretación**

La mayoría de los encuestados manifiesta que a veces consumen la comida típica de la región litoral, de esta manera se verifica que la población tiene una gran preferencia hacia este tipo de comida, convirtiéndose en uno de los aportes más fundamentales para la creación de esta app, siendo de gran utilidad para este tipo de usuarios.

**Elaborado por:** Duran, J. (2020).

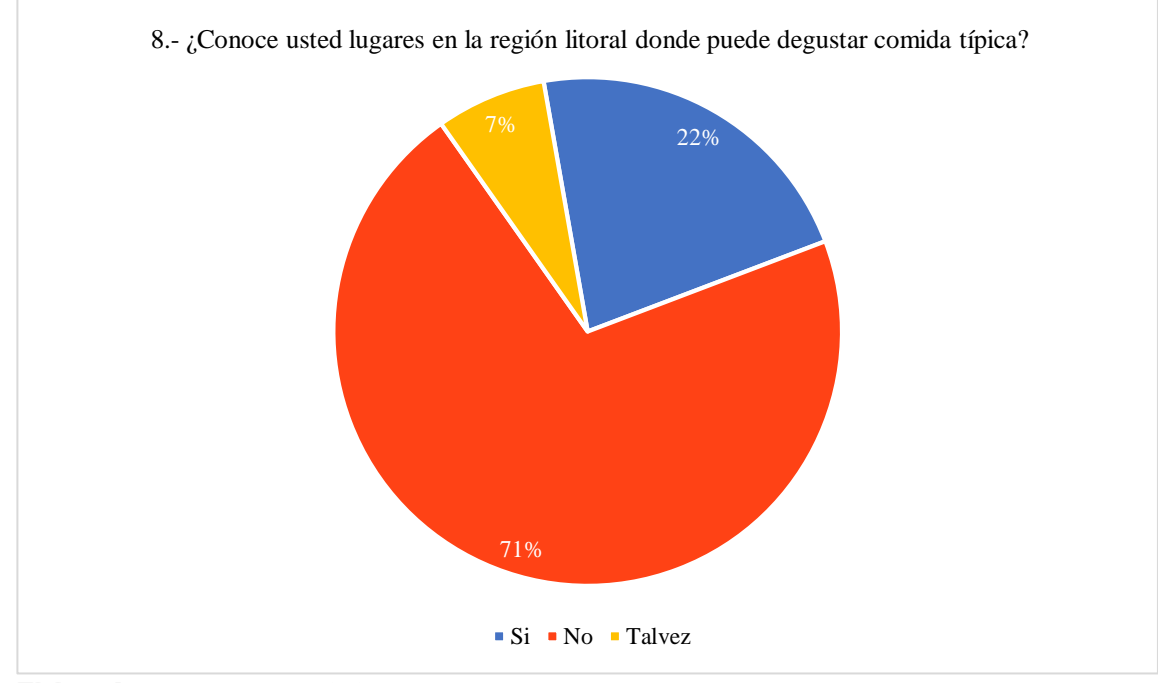

#### *Ilustración 212: Pregunta 8 Grafica Estadística*

## **Análisis**

El 71% de la población encuestada mencionan que no conocen lugares dentro de la región litoral donde puedan degustar de la comida típica, mientras que el 22% si conoce establecimientos de restauración para degustar este tipo de comida y un 7% talvez los conozca.

## **Interpretación**

La mayoría de las personas manifiestan que no conocen establecimientos dentro de la región litoral donde puedan degustar la comida típica, gracias a ello se puede aportar con información que sea clara y precisa de los lugares más representativos de la región que brinden un servicio gastronómico de calidad, indicando su ubicación exacta y los platos típicos que pueden encontrar.

**Elaborado por:** Duran, J. (2020).

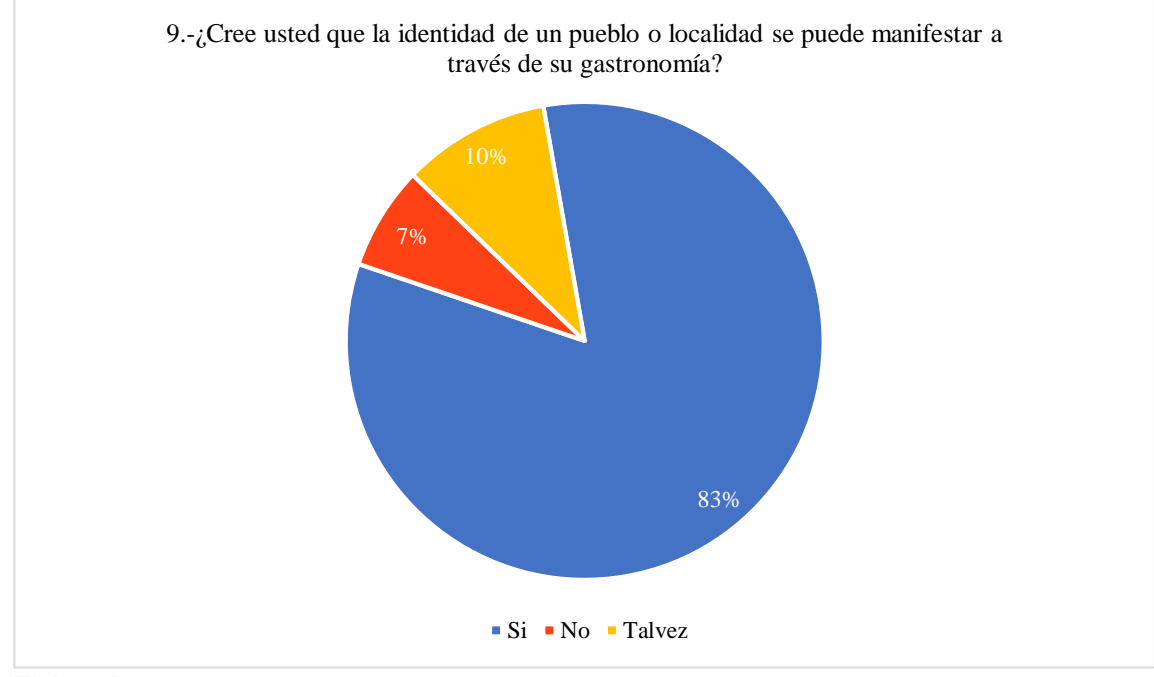

#### *Ilustración 223: Pregunta 9 Grafica Estadística*

## **Análisis**

El 83% de los encuestados consideran que la identidad de un pueblo o localidad si se puede manifestar a través de su gastronomía, mientras que el 10% menciona que talvez la identidad de un pueblo se dé a través de su gastronomía y un 7% piensa que la identidad no se manifiesta en la gastronomía.

#### **Interpretación**

La mayoría de las personas consideran que la identidad de un pueblo o localidad si se puede manifestar a atraves de su gastronomía debido a que existe una identificación cultural que distingue a cada lugar es por ello que resulta factible la creación de esta aplicación incentivando a la gente a que conozca mas sobre la región litoral empezando por su cultura, creencias y tradiciones que se demuestran al momento de preparar los platos típicos.

**Elaborado por:** Duran, J. (2020).

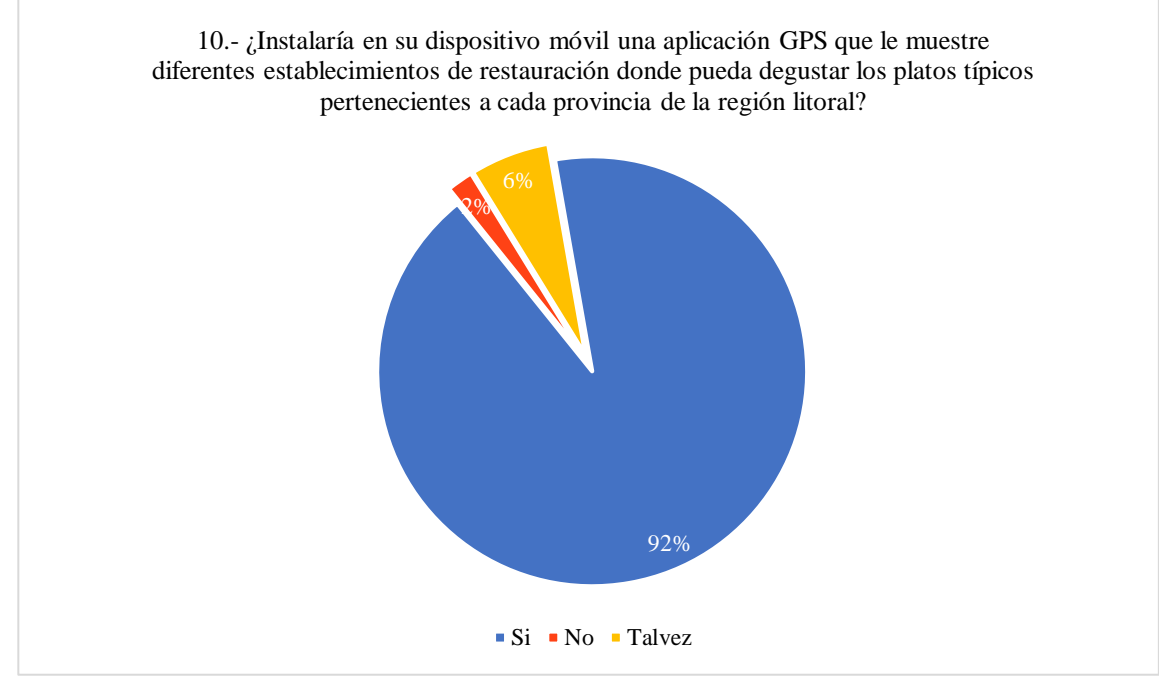

*Ilustración 234: Pregunta 10 Grafica Estadística*

### **Análisis**

El 92% de los encuestados manifiestan que si instalarían en su dispositivo móvil una aplicación GPS que les muestre diferentes establecimientos de restauración donde puedan degustar los platos típicos pertenecientes a cada provincia de la región litoral, mientras que el 6% talvez instalaría esta aplicación y un 2% no la instalaría.

## **Interpretación**

La mayoría de las personas manifiestan que si instalarían en su dispositivo móvil una aplicación GPS que les ayude a encontrar los diferentes establecimientos donde puedan degustar los platos típicos de la región litoral, demostrando así su aceptación tanto por los usuarios que lo van a utilizar y por los dueños de los establecimientos que van a brindar el servicio.

**Elaborado por:** Duran, J. (2020).

### **3.2 Verificación de hipótesis**

Para la verificación de la hipótesis plateada en la investigación se utilizó el método estadístico chi-cuadrado la cual permitió verificar la relación entre las dos variables donde existe o no independencia, comprobando así la hipótesis al obtener información del cálculo estadístico.

### **Planteamiento de las hipótesis**

La geolocalización apoya en la cocina local de la región litoral

## **Hipótesis Alterna**

**H1:** La geolocalización **SI** apoya en la cocina local de la región litoral.

### **Hipótesis Nula**

**H0:** La geolocalización **NO** apoya en la cocina local de la región litoral.

### **Método estadístico**

Para la comprobación o rechazo de las hipótesis se utilizó el método de distribución Ji o Chi-Cuadrado (X2):

## **Fórmula para Chi-Cuadrado X2**

$$
X^2 = \Sigma \frac{(O-E)^2}{E}
$$

- **X2** = Chi-cuadrado  $\Sigma =$  Sumatoria
- **0** = Datos Observados
- **E** = Datos Esperados

### **Nivel de significación**

El nivel de significación que se ha determinado para comprobar la hipótesis tiene un nivel de riesgo del 5%,  $\alpha$  = 0,05 mientras que el nivel de confianza es del (95%) que equivale a 0,95

## **Grados de libertad**

Para calcular los grados de libertad se trabajó con el vaciado de datos o frecuencia observada en los resultados obtenidos en la aplicación del instrumento de evaluación del desempeño.

### **Cálculo de grados de libertad**

 $g_1 = (f - 1) * (c - 1)$  $g_l$  = Grado de libertad f = Significa número de preguntas y **c** = Significa número de alternativas por preguntas

$$
g_l = (f - 1)^* (c - 1)
$$
  
\n
$$
g_l = (10 - 1)^* (3 - 1)
$$
  
\n
$$
g_l = (9)^* (2) = 18
$$
  
\n
$$
g_l = 18
$$

## **Distribución del Chi Cuadrado tabulado X2t**

**Nivel de significación:**  $\alpha$  = 0.05 Tabla para cálculo de Chi cuadrado tabulado **Grados de libertad =** 18

## **3.2.1 Combinación de Frecuencias**

|                | <b>FRECUENCIAS OBSERVADAS</b>                                                                                                    | <b>USUARIOS</b>   |                             |     |              |
|----------------|----------------------------------------------------------------------------------------------------|-------------------|-----------------------------|-----|--------------|
|                | <b>ITEMS A OBSERVAR</b>                                                                                                    | <b>Si/Siempre</b> | No/Nunca<br>Talvez/ A veces |     | <b>TOTAL</b> |
| 1              | ¿Conoce la definición de geolocalización?                                                                                                    | 59                | 33                          | 8   | 100          |
| $\overline{2}$ | ¿Ha utilizado aplicaciones de geolocalización como google maps, waze,<br>maps.me, etc.?                                                                                                    | 88                | $\mathbf Q$                 | 3   | 100          |
| 3              | ¿Con que frecuencia utiliza estas aplicaciones?                                                                                                    | 18                | $\mathbf Q$                 | 73  | 100          |
| 4              | ¿Conoce cuáles son las ventajas de utilizar la geolocalización?                                                                                                    | 31                | 56                          | 13  | 100          |
| 5              | ¿La aplicación de geolocalización que utiliza se adapta a sus necesidades a la<br>hora de buscar la gastronomía local ?                                                                                               | 13                | 72                          | 15  | 100          |
| 6              | ¿Conoce todos los platos típicos de la región litoral?                                                                                                    | 10                | 68                          | 22  | 100          |
| 7              | ¿Con que frecuencia consume comida típica de la región litoral?                                                                                                    | 8                 | 9                           | 83  | 100          |
| 8              | ¿Conoce usted lugares en la región litoral donde puede degustar comida típica?                                                                                                    | 22                | 71                          | 7   | 100          |
| 9              | ¿Cree usted que la identidad de un pueblo o localidad se puede manifestar a<br>través de su gastronomía?                                                                                                    | 83                |                             | 10  | 100          |
| 10             | ¿Instalaría en su dispositivo móvil una aplicación GPS que le muestre diferentes<br>establecimientos de restauración donde pueda degustar los platos típicos<br>pertenecientes a cada provincia de la región litoral? | 92                | $\overline{2}$              | 6   | 100          |
|                | <b>TOTAL</b>                                                                                                    | 424               | 336                         | 240 | 1000         |

*Tabla 13: Frecuencias Observadas*

**Elaborado por:** Duran, J. (2020).

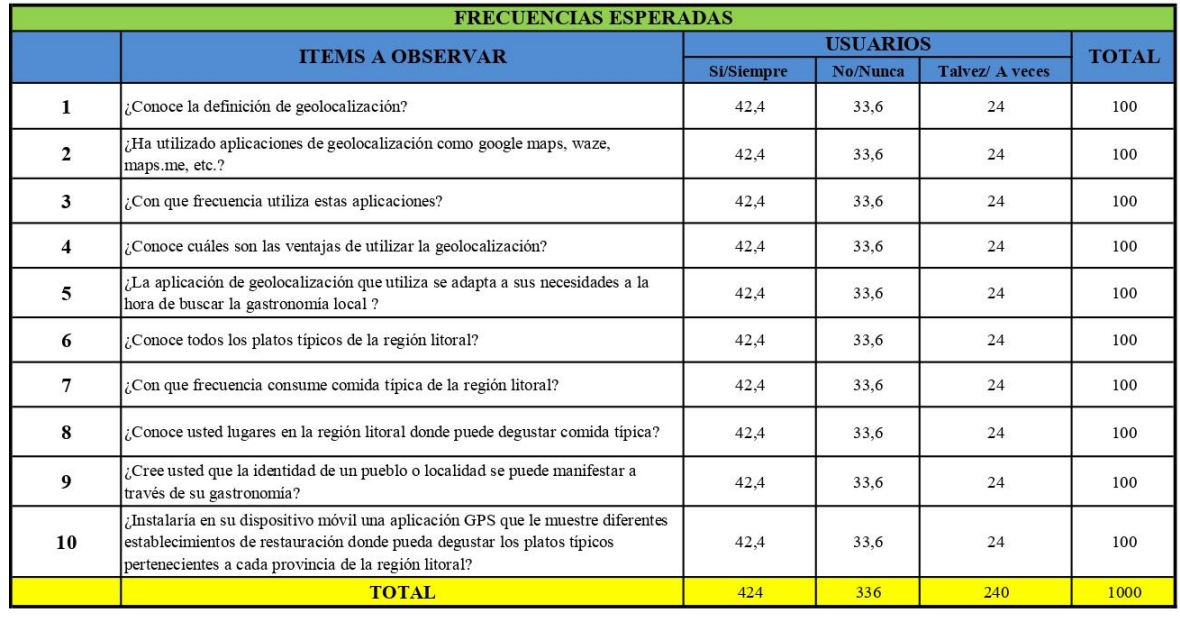

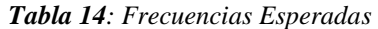

**Elaborado por:** Duran, J. (2020).

## **3.2.2 Cálculo del Chi Cuadrado**

|                     | <b>CALCULO DEL CHI CUADRADO</b> |          |           |             |  |  |  |  |  |
|---------------------|---------------------------------|----------|-----------|-------------|--|--|--|--|--|
| О                   | E                               | $(O-E)$  | $(O-E)^2$ | $(O-E)^2/E$ |  |  |  |  |  |
| 59                  | 42,40                           | 16,60    | 275,56    | 6,50        |  |  |  |  |  |
| 88                  | 42,40                           | 45,60    | 2079,36   | 49,04       |  |  |  |  |  |
| 18                  | 42,40                           | $-24,40$ | 595,36    | 14,04       |  |  |  |  |  |
| 31                  | 42,40                           | $-11,40$ | 129,96    | 3,07        |  |  |  |  |  |
| 13                  | 42,40                           | $-29,40$ | 864,36    | 20,39       |  |  |  |  |  |
| 10                  | 42,40                           | $-32,40$ | 1049,76   | 24,76       |  |  |  |  |  |
| 8                   | 42,40                           | $-34,40$ | 1183,36   | 27,91       |  |  |  |  |  |
| 22                  | 42,40                           | $-20,40$ | 416,16    | 9,82        |  |  |  |  |  |
| 83                  | 42,40                           | 40,60    | 1648,36   | 38,88       |  |  |  |  |  |
| 92                  | 42,40                           | 49,60    | 2460,16   | 58,02       |  |  |  |  |  |
| 33                  | 33,60                           | $-0,60$  | 0.36      | 0,01        |  |  |  |  |  |
| 9                   | 33,60                           | $-24,60$ | 605,16    | 18,01       |  |  |  |  |  |
| 9                   | 33,60                           | $-24,60$ | 605,16    | 18,01       |  |  |  |  |  |
| 56                  | 33,60                           | 22,40    | 501,76    | 14,93       |  |  |  |  |  |
| 72                  | 33,60                           | 38,40    | 1474,56   | 43,89       |  |  |  |  |  |
| 68                  | 33,60                           | 34,40    | 1183,36   | 35,22       |  |  |  |  |  |
| 9                   | 33,60                           | $-24,60$ | 605,16    | 18,01       |  |  |  |  |  |
| 71                  | 33,60                           | 37,40    | 1398,76   | 41,63       |  |  |  |  |  |
| 7                   | 33,60                           | $-26,60$ | 707,56    | 21,06       |  |  |  |  |  |
| $\overline{c}$      | 33,60                           | $-31,60$ | 998,56    | 29,72       |  |  |  |  |  |
| 8                   | 24,00                           | $-16,00$ | 256,00    | 10,67       |  |  |  |  |  |
| 3                   | 24,00                           | $-21,00$ | 441,00    | 18,38       |  |  |  |  |  |
| 73                  | 24,00                           | 49,00    | 2401,00   | 100,04      |  |  |  |  |  |
| 13                  | 24,00                           | $-11,00$ | 121,00    | 5,04        |  |  |  |  |  |
| 15                  | 24,00                           | $-9,00$  | 81,00     | 3,38        |  |  |  |  |  |
| 22                  | 24,00                           | $-2,00$  | 4,00      | 0,17        |  |  |  |  |  |
| 83                  | 24,00                           | 59,00    | 3481,00   | 145,04      |  |  |  |  |  |
| 7                   | 24,00                           | $-17,00$ | 289,00    | 12,04       |  |  |  |  |  |
| 10                  | 24,00                           | $-14,00$ | 196,00    | 8,17        |  |  |  |  |  |
| 6                   | 24,00                           | $-18,00$ | 324,00    | 13,50       |  |  |  |  |  |
| <b>CHI CUADRADO</b> |                                 |          |           | 492,90      |  |  |  |  |  |

 *Tabla 15: Calculo del Chi Cuadrado* 

 **Elaborado por:** Duran, J. (2020).

## **Regla de decisión**

Teniendo 18 grados de libertad y el 95% como nivel de significación o valor de confianza, se ha obtiene un valor de Chi Cuadrado en tabla de 9,3904; frente a un Chi Cuadrado tabular de 492,90 en donde se puede indicar que: se acepta la Hipótesis alternativa la cual menciona que: "La geolocalización SI apoya en la cocina local de la región litoral".

## **CAPITULO IV.- CONCLUSIONES Y RECOMENDACIONES**

## **4.1 Conclusiones**

- La búsqueda de herramientas para el desarrollo de una aplicación móvil debe ser los más meticuloso posible, ya que cada una de ellas posee diferentes características que pueden ser aprovechadas al máximo de acuerdo a nuestra necesidad y satisfacción de los usuarios.
- Los platos típicos pertenecientes a la región litoral representan la tradición cultura e historia de un pueblo, el cual pese a las adversidades lo ha seguido conservando ya que la alimentación no solo debe satisfacer una necesidad, en lugar de ello debe aportar una nueva experiencia gastronómica que sea positiva para el turista.
- Gracias a la socialización de la App se puede identificar si su contenido es de agrado para los futuros usuarios, además de controlar que su navegabilidad y accesibilidad cumpla con las expectativas de los mismos creando así una experiencia satisfactoria.

#### **Bibliografía**

Ancheta, W. (2016). *Una introduccion a NativeScript*. Obtenido de

https://code.tutsplus.com/es/articles/an-introduction-to-nativescript--cms-26771

Andrade , B. (2012). *Acercate a las TIC*. Obtenido de

https://www.navarra.es/NR/rdonlyres/48F9746B-080C-4DEA-BD95-

A5B6E01797E1/315641/7Usodedispositivosmoviles.pdf

- Belloso, R. (2010). *Sistema de posicionamiento Global Aplicado*. Obtenido de https://www.redalyc.org/pdf/784/78411787005.pdf
- Beltran, G. (2015). *La geolocalizacion social*. Obtenido de https://core.ac.uk/download/pdf/233581112.pdf
- Cañez, G., & Torres, M. (2010). *La cocina tradicional regional como un elemento de identidad y desarrollo local*. Obtenido de

https://www.redalyc.org/pdf/417/41712087008.pdf

- Devs, Q. (2019). *Qué es Ionic y por qué te interesa conocerlo si eres desarrollador web*. Obtenido de https://www.qualitydevs.com/2019/05/31/que-es-ionicdesarrollador-web/
- Duarte, Sanchéz . (2008). *Las Tecnologías de información y comunicaciónTIC) desde una perpectiva*. Obtenido de

file:///C:/Users/T\_User/Downloads/194114584020.pdf

Gandara , A., & Gimenes, H. (2012). *Comidas Innolvidables la construccion de una metodología para analizar las experencias de comer fuera de casa*. Obtenido de https://www.redalyc.org/pdf/1807/180724056001.pdf?fbclid=IwAR2NYe7ZZN NZkBuT5ym5g1J67Qjexl7OaHWOIh\_nGXe1KMyhVILVPPQc0-w

Garcia , M. (2003). *Parodia Épica y gastronomia* . Obtenido de

file:///C:/Users/T\_User/Downloads/Dialnet-ParodiaEpicaYGastronomia-1393672.pdf

Garrido, J. (2013). *Desarrollo de Aplicaciones Moviles* . Obtenido de http://openaccess.uoc.edu/webapps/o2/bitstream/10609/18528/6/jugarridocoTFC 0113memoria.pdf

- Gonzales , I., & Borrel, M. (2020). *Alimentos Saludables*. Obtenido de http://scielo.sld.cu/scielo.php?script=sci\_arttext&pid=S0864- 03192004000100012
- Guzman , T., & Beltran, M. (2011). *Turismo cultura y gastronomia una aprocimacion a las rutas culinarias*. Obtenido de

https://www.redalyc.org/pdf/3887/388743867083.pdf

- Hernández, C., & Salcedo, A. (2016). *Tendencias Gastronómicas predominantes en la producción de revistas cientificas* . Obtenido de https://www.redalyc.org/pdf/104/10444319009.pdf
- Lema, V. X., & Rosado, R. K. (Abril de 2017). *Aplicación Web*. Obtenido de http://repositorio.ug.edu.ec/bitstream/redug/31204/1/TESIS%20TU%20HUECA %20FINAL.pdf?fbclid=IwAR0G2TTNG9bBX11a9FeVVLKhEj7q\_Hyv3joa7vh AN16m4kalhI6jqxhTYt0
- López , M. (2013). *Que son las app y tipos de app*. Obtenido de http://univirtual.utp.edu.co/pandora/recursos/2000/2591/2591.pdf
- López, J. (2013). *Cómo hacer tus propias apps móviles sin saber programar*. Obtenido de https://hipertextual.com/archivo/2013/05/crear-apps-sin-saber-programar/

Medina, J. (2012). *Impementación de un sistema GPS*. Obtenido de https://www.redalyc.org/pdf/849/84917249043.pdf

Meléndez, M. (2010). *La cocina tradicional regional como un elemento de identidad y desarrollo local*. Obtenido de

http://www.scielo.org.mx/scielo.php?script=sci\_arttext&pid=S0188-

45572009000300008

Morales, J. (2017). *La Gastronomia como atractivo turistico*. Obtenido de https://repositorio.uta.edu.ec/bitstream/123456789/27439/1/MORALES%20CUE NCA%20JENNIFER%20VALERIA.pdf

Mucito, M. (28 de Marzo de 2018). *codearmy*. Obtenido de https://codearmy.co/qu%C3%A9-es-flutter-y-por-qu%C3%A9-2018-puede-sersu-a%C3%B1o-ed1c8d8ce4d3

Ojeda, A., & Guzmán, C. (2017). *Caracterización de las principales tendencias de la gastronomía*. Obtenido de https://www.redalyc.org/pdf/4561/456150029006.pdf

Olivera, S. (2007). *Importancio de la gastronomia*. Obtenido de https://www.redalyc.org/pdf/1807/180713893001.pdf

Rodriguez, E. (s.f.). *La Geolocalización, Coordenadas hacia el Éxito*. Obtenido de https://www.researchgate.net/publication/317231998\_La\_Geolocalizacion\_Coor denadas\_hacia\_el\_Exito\_El\_potencial\_de\_la\_aplicacion\_de\_una\_herramienta\_so cial\_de\_geolocalizacion\_en\_la\_comunicacion\_institucional\_y\_corporativa

Suárez , C., & Velastegui, A. (2007). *TecnologÍas de la informacion y comunicacion* . Obtenido de https://issuu.com/ideaspropiaseditorial/docs/978-84-9839-091-9

Torres, J. M., & Cañez , G. (2010). *La cocina tradicional regional como un elemento de identidad*. Obtenido de https://www.redalyc.org/pdf/417/41712087008.pdf

Urgiaga, R. (2012). *Informatica en el mundo actual* . Obtenido de

http://scielo.sld.cu/scielo.php?script=sci\_arttext&pid=S1727-

81202008000200010

## **ANEXOS**

**Anexo 1 Manual de Usuario** 

# **Manual de Usuario**

Universidad Técnica de Ambato

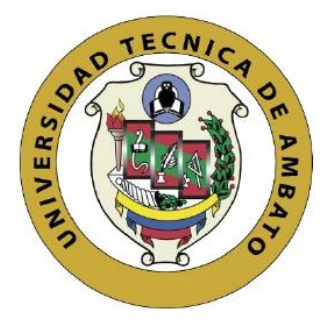

# Facultad de Ciencias Humanas y la Educación

Turismo y Hotelería

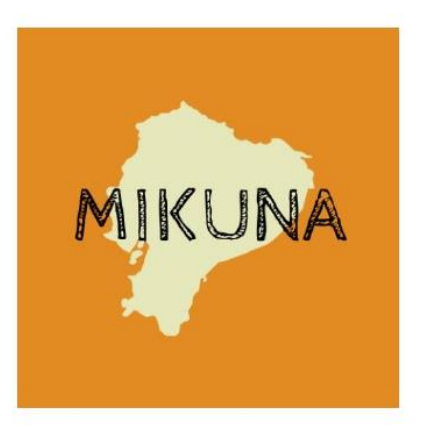

App de Geolocalización Gastronómica

Elaborado por: Cajas Juan Fernando & Duran Jefferson

### Introducción:

El sistema de geolocalización gastronómico fue desarrollado bajo la herramienta "GoodBarber", ya que es una plataforma interactiva la cual permite desarrollar aplicaciones móviles paso por paso, personalizándola de acuerdo con las necesidades y gustos del usuario.

Esta aplicación fue creada para mostrar los principales platos típicos pertenecientes a cada provincia de las regiones sierra y costa. Además, le mostrará los diferentes establecimientos gastronómicos donde podrá encontrar la cocina local.

Sobre el nombre y logotipo:

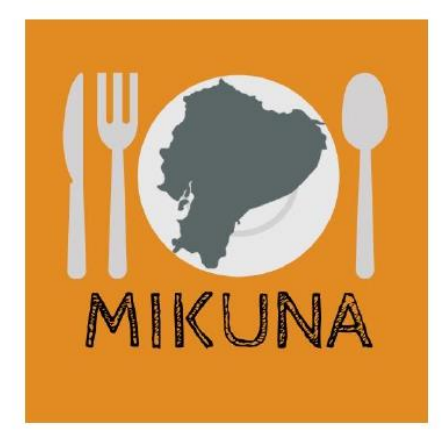

Mikuna que en kichwa significa "comida", este nombre fue seleccionado debido a que representamos las culturas y tradiciones gastronómicas del país. Los componentes del logotipo fueron añadidos para incentivar al consumo de la cocina local ecuatoriana.

El color naranja es un color cálido que se asocia a los cítricos y, por consiguiente, a la vida sana. Suele tener una repercusión "activadora" del organismo. En este sentido, aumenta el suministro de oxígeno al cerebro, estimula la actividad mental y... nos da mucha hambre.

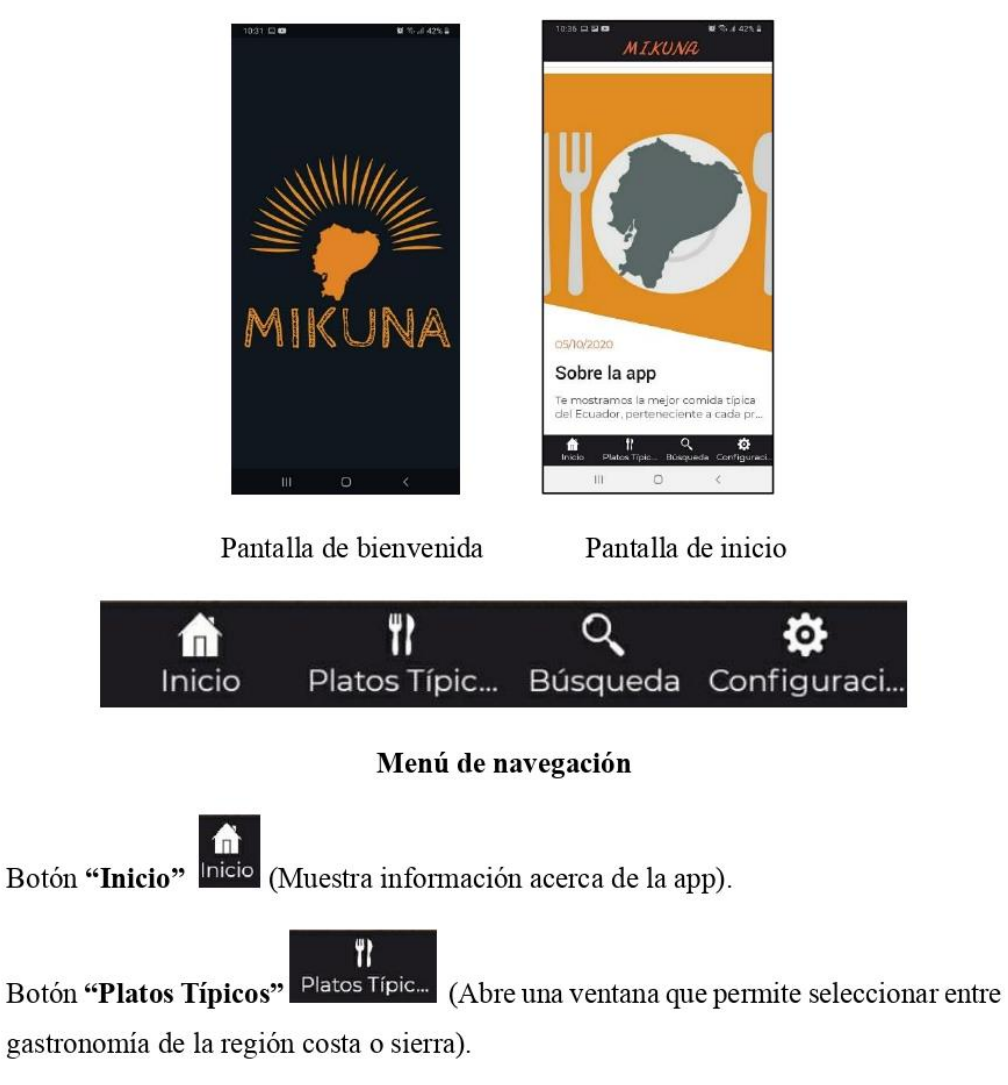

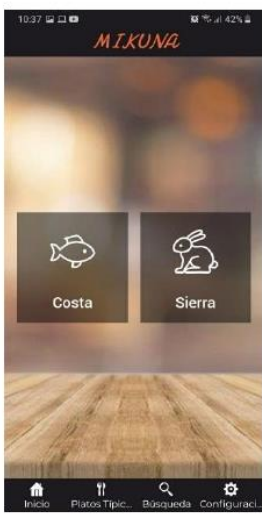

 $\alpha$ 

Botón "Búsqueda" Búsqueda (Permite una busqueda rápida de los distintos platos tipicos pertenecientes a cada región).

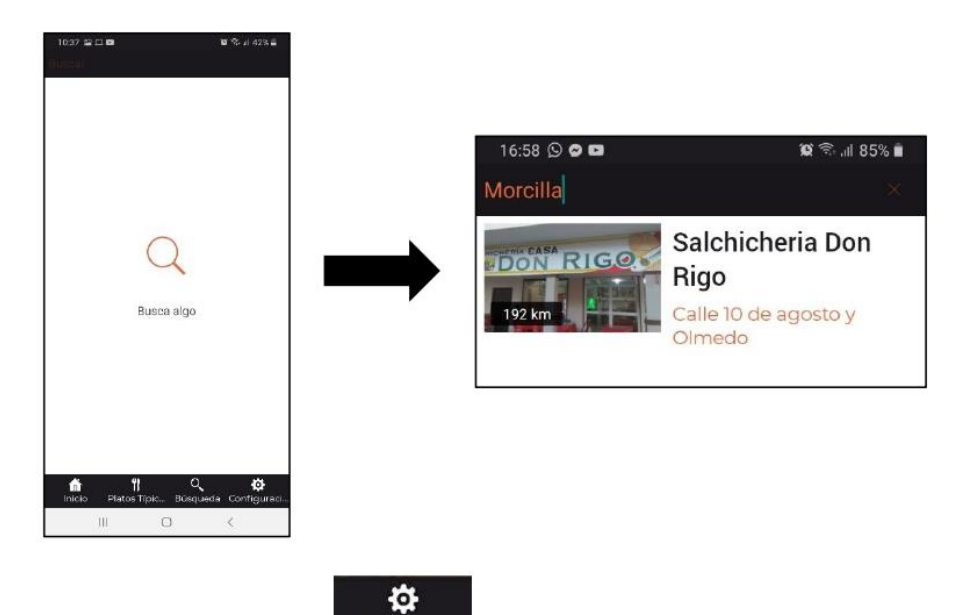

Botón "Configuración" Configuraci... (Permite acceder a un menú donde se encontrará la información general, distancia preferida por el usuario y caché).

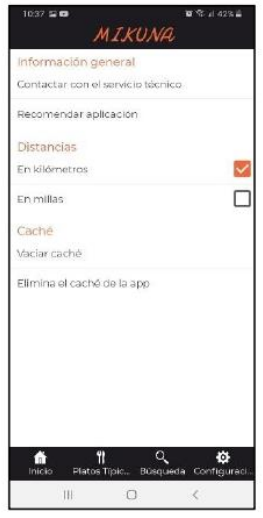

Información general: Se puede contactar con el servicio técnico y recomendar la aplicación.

Distancia: Puede ser mostrada en kilómetros o millas.

Caché: Vacía los archivos almacenados en caché

xB

Costa Muestra las provincias de la región, el establecimiento Botón "Costa" gastronómico y su respectivo plato típico)

Ejemplo:

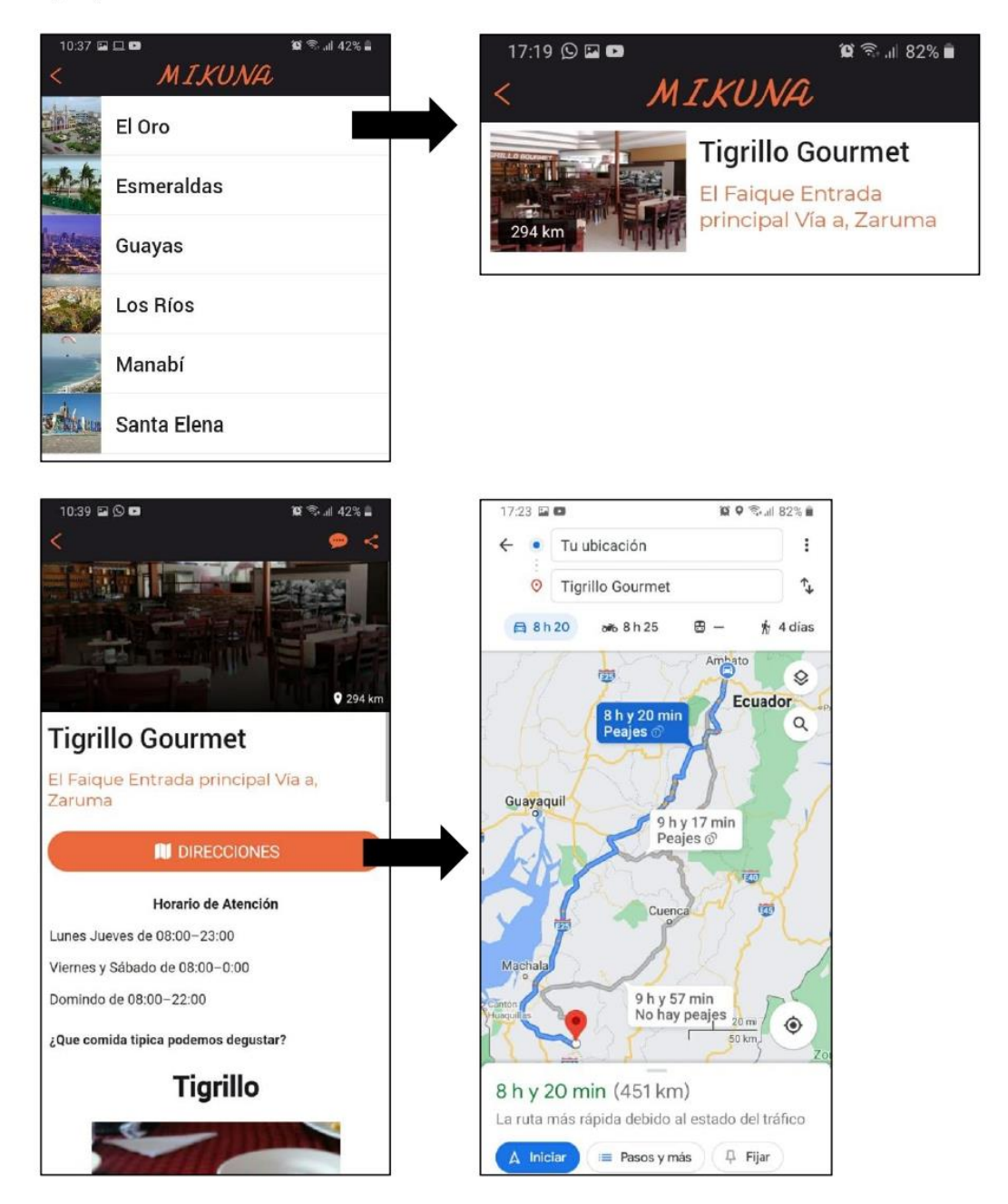

 $\mathcal{L}$ 

Sierra (Muestra las provincias de la región, el establecimiento Botón "Sierra" gastronómico y su respectivo plato típico)

Ejemplo:

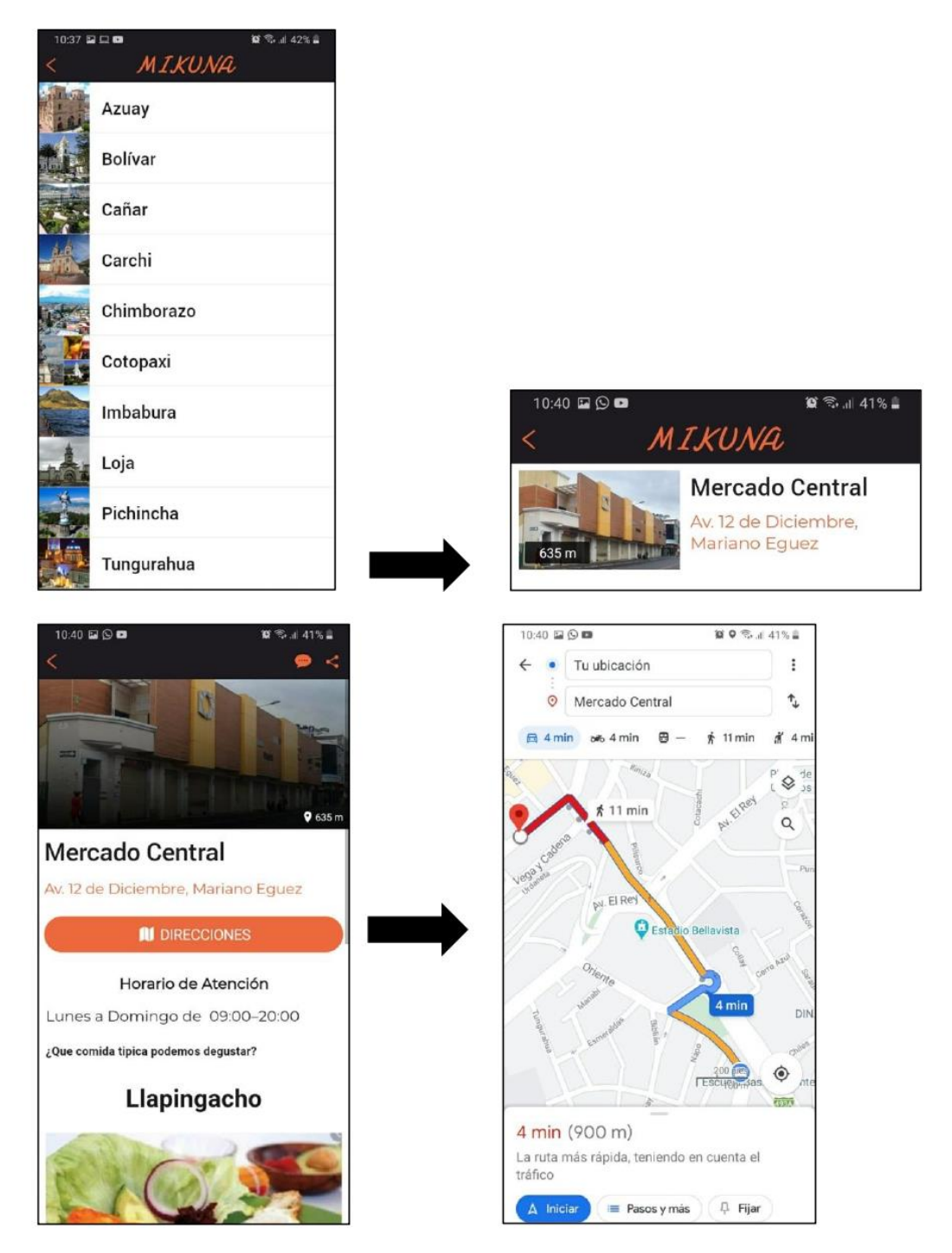

# $\mathbf{H}$  Forms  $\gamma$ "Geolocalización de la co... - Guardado Sanchez Guerrero ... "Geolocalización de la cocina local" Mg. Javier Sánchez Juan F. Cajas Jéfferson Durán 01:09 Cerrado 67 Respuestas Tiempo medio para finalizar Estado 1. Seleccione su carrera universitaria Turismo 51 Turismo y Hotelería 16

**Anexo 2 Resultados del webinar geolocalización de la cocina local**

2. Evaluación del capacitador. Calificar del 1 al 5, siendo 1 la menor calificación y 5 la mayor calificación: ¿El capacitador conoce la temática?

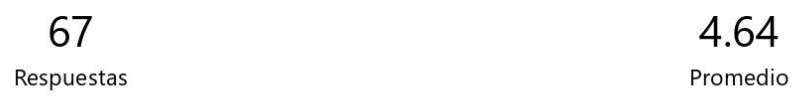

3. Evaluación del capacitador. Calificar del 1 al 5, siendo 1 la menor calificación y 5 la mayor calificación: Facilidad para transmitir conocimientos.

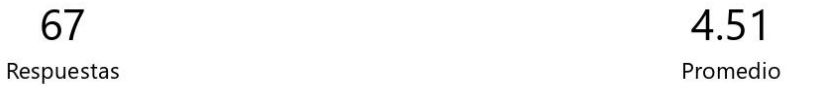

4. Evaluación del capacitador. Calificar del 1 al 5, siendo 1 la menor calificación y 5 la mayor calificación: Interés que despertó el capacitador.

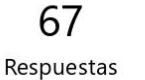

4.48 Promedio

5. ¿El material que utilizó el capacitador para impartir sus conocimientos fue el más adecuado? Calificar del 1 al 5, siendo 1 el menos adecuado y 5 el más adecuado.

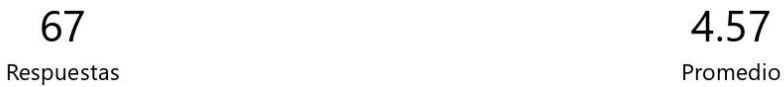

6. ¿Cómo considera al tiempo de duración de la capacitación? Calificar del 1 al 5, siendo 1 el menos adecuado y 5 el más adecuado.

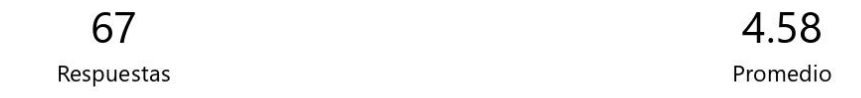

7. ¿Cómo considera la organización del evento? Calificar del 1 al 5, siendo 1 malo y 5 excelente.

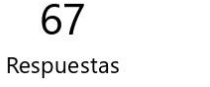

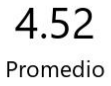

### 8. ¿Participaría nuevamente en este tipo de eventos webinar?

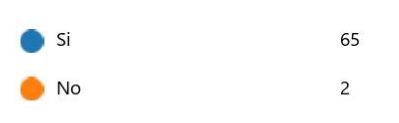

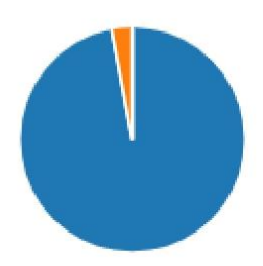
## **Anexo 3 Resultados sobre los aspectos generales de la aplicación móvil**

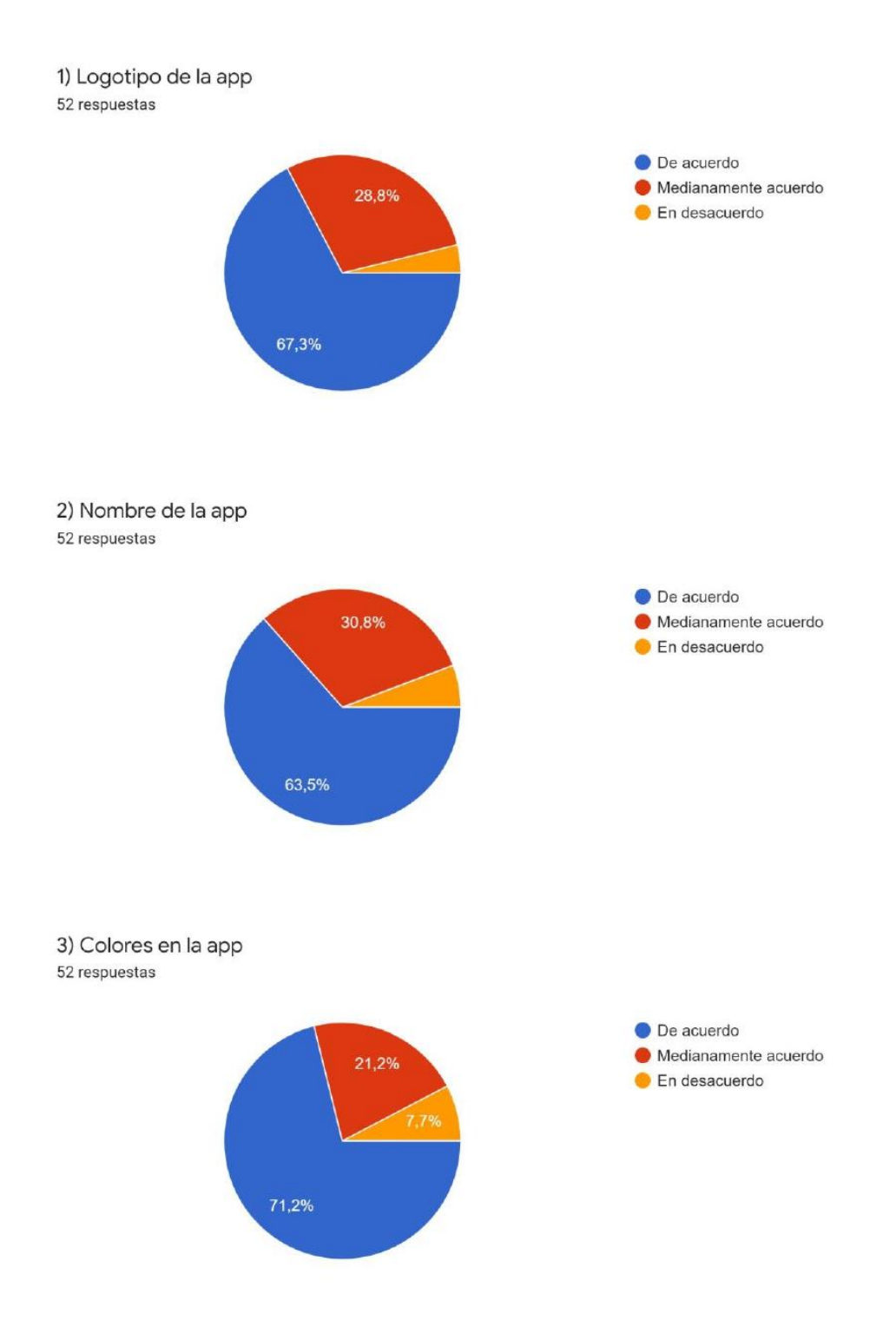

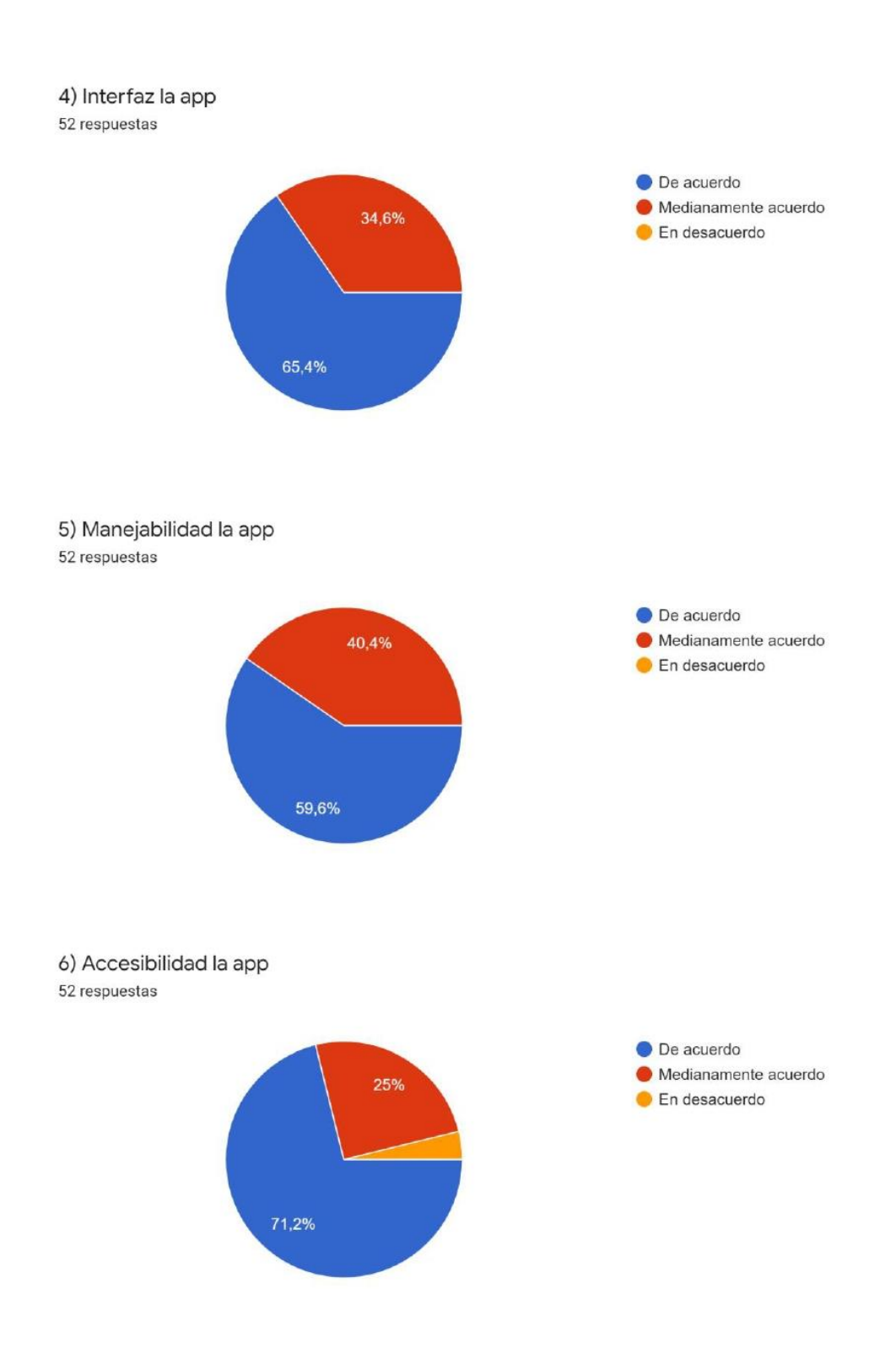

## **Anexo 4 Urkund**

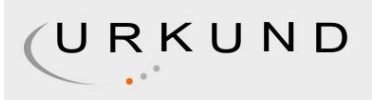

## Urkund Analysis Result

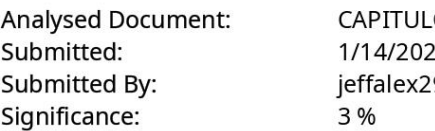

OS.docx (D92196294) 21 8:13:00 PM 910@gmail.com

Sources included in the report:

TESIS\_-\_HECTOR\_CELA\_GUAMBO..docx (D47873511) Proyecto apartir del capitulo 1.docx (D47309750) Trabajo VARGAS Diana - VILLÓN Leonel.docx (D54806743) http://repositorio.uta.edu.ec/bitstream/123456789/28895/1/1708234867%20LUIS%20ANIBAL% 20CHIPUXI%20FAJARDO.pdf http://repo.uta.edu.ec/bitstream/123456789/20218/1/APLICACIONES%20M%C3%93VILES% 20PARA%20LA%20PROMOCI%C3%93N%20TUR%C3%8DSTICA%20DE%20LA%20PARRO.pdf http://repositorio.ucsg.edu.ec/bitstream/3317/6411/1/T-UCSG-PRE-ESP-AETH-298.pdf

Instances where selected sources appear:

10

MENTOR JAVIER Firmado digitalmente **GUERRERO** 15:21:22 - 05'00'